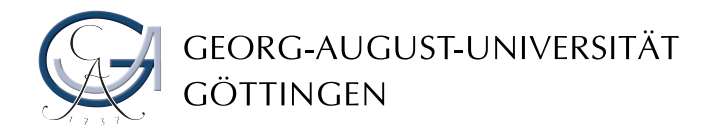

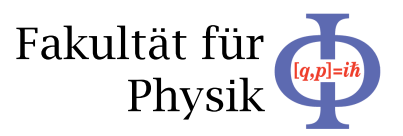

**Bachelor's Thesis**

# **Implementation und Test eines "Simulated Annealing" Algorithmus in das Bayesian Analysis Toolkit (BAT)**

# **Implementation and test of a simulated annealing algorithm in the Bayesian Analysis Toolkit (BAT)**

prepared at the II*nd* Institute of Physics by Carsten Brachem from Göttingen

II.Physik-Unigö-Bach2009/03

- **Thesis period:** 14th April 2009 until 20th July 2009
- **Supervisor:** Dr. Kevin Kröninger
- First Referee: Prof. Dr. Arnulf Quadt
- Second Referee: Prof. Dr. Ariane Frey
- **External Referee:** Prof. Dr. Allen Caldwell

# **Contents**

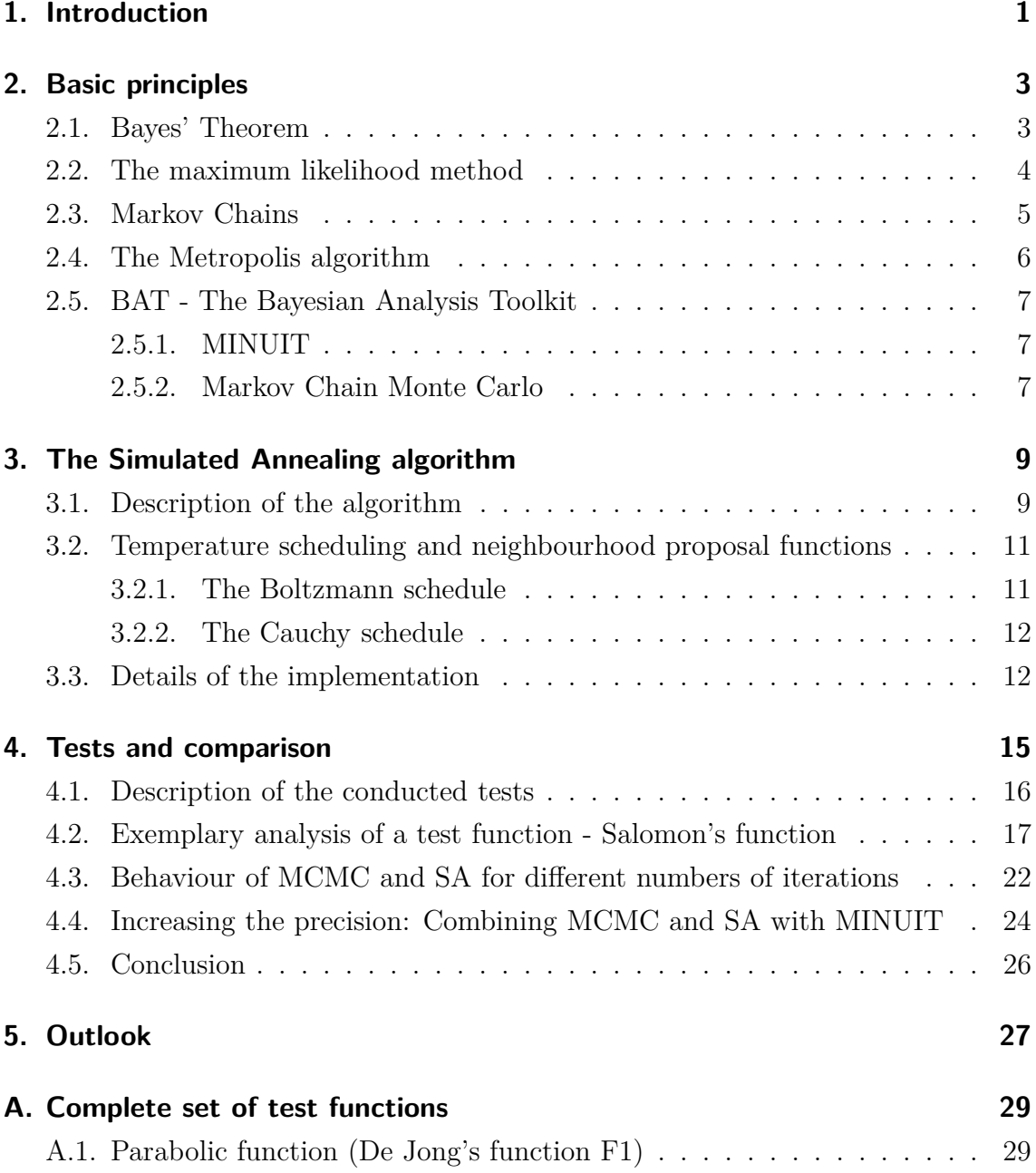

### Contents

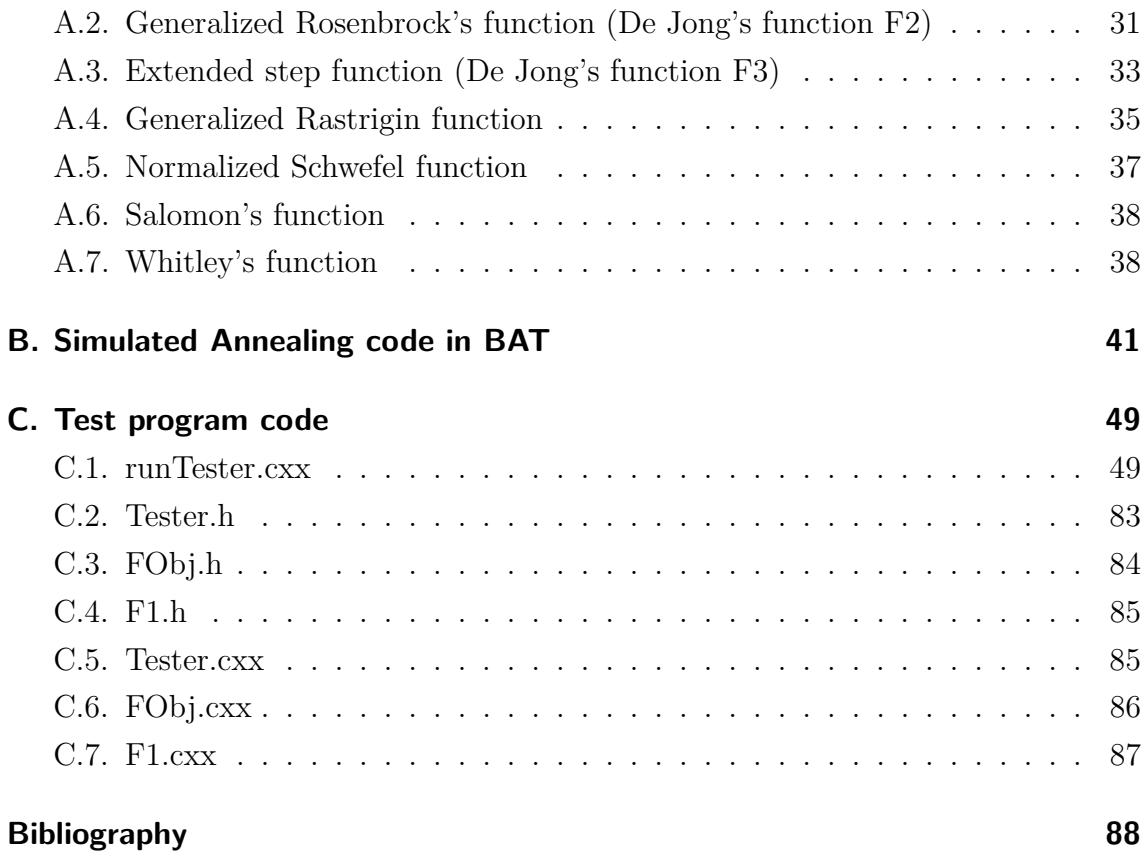

# <span id="page-3-0"></span>**1. Introduction**

For all fields of experimental physics it is important to compare measured data with physical models, to compare different models with regard to their validity and adjust the model's parameters.

One computer program to perform such data analysis is BAT, the Bayesian Analysis Toolkit [\[1\]](#page-89-1). It utilizes Bayes' Theorem and the maximum likelihood method, which will both be explained in detail in the next chapter. Basically, when using the maximum likelihood method, one calculates the probabilities for each data point using a given model. The product of these probabilities is called the likelihood and forms a function depending on the model's parameters. Then one searches for the maximum of the likelihood function and thus for the most probable set of parameters.

This method therefore reduces the problem of finding the best parameters for a model to the problem of finding the maximum of a function. Depending on the complexity of the function, this can be troublesome. There are currently two methods implemented in BAT to achieve this task: MINUIT [\[2\]](#page-89-2) and Markov Chain Monte Carlo (see [\[3\]](#page-89-3) for a good introduction).

The MINUIT method is an interface to the MINUIT numerical minimization library. This algorithm just follows the functions' gradient to the next maximum it can find. This method is very fast, but has the downside that it can get stuck in a local maximum rather than finding the global best solution available.

Markov Chain Monte Carlo is a more complex method which requires some additional information before it can be properly explained, which is done in chapter [2.](#page-5-0) In short, it is very robust at finding a function's global maximum, but also very time-consuming.

This bachelor's thesis is about the implementation of a third optimization algorithm into the BAT program package: the Simulated Annealing algorithm.

#### 1. Introduction

Simulated Annealing is supposed to strike a balance between the other two algorithms - it should be faster than Markov Chain Monte Carlo and more capable of dealing with complex functions than MINUIT. The Simulated Annealing algorithm works with a virtual "temperature", a variable decreasing over time. In each step it replaces the current solution with a randomly generated nearby point if this new point results in a better solution, but also allows for "downhill" moves with a certain probability depending on the temperature, often saving the method of becoming stuck in a local maximum. This acceptance probability decreases with the temperature.

In the course of this thesis some basic concepts of data analysis, especially the ones used in BAT, will be explained, followed by a detailed description of the Simulated Annealing algorithm and the variants that are being implemented in BAT, as well as the details of the implementation itself. Afterwards the results of extensive tests will be displayed and explained, ensuring the algorithm's functionality and comparing it to the other algorithms. Finally, an outlook about alternative or similar algorithms and the further development of the Bayesian Analysis Toolkit will be given.

## <span id="page-5-0"></span>**2. Basic principles**

### <span id="page-5-1"></span>**2.1. Bayes' Theorem**

In probability theory, Bayes' Theorem states how a conditional probability can be derived from its inverse. It is derived directly from the definition of conditional probability.

Let *A* and *B* be events with probabilities  $P(A) > 0$  and  $P(B) > 0$ . The probability of event *A* given event *B* is

$$
P(A|B) = \frac{P(A \cap B)}{P(B)}
$$

Equivalently, the probability of event *B* given event *A* is

$$
P(B|A) = \frac{P(B \cap A)}{P(A)}
$$
  
\n
$$
\Leftrightarrow P(B \cap A) = P(A \cap B) = P(B|A)P(A).
$$

Combining these equations results in

$$
P(A|B) = \frac{P(A \cap B)}{P(B)} = \frac{P(B|A)P(A)}{P(B)}.
$$
\n(2.1)

<span id="page-5-2"></span>*.*

Equation [2.1](#page-5-2) is Bayes' Theorem. It can be interpreted as follows: if *A* is a physical model (with a defined set of parameters) and *B* is a set of measured data, this equation gives the probability of the model *A* being correct after measuring dataset *B*. In this scenario, *P*(*B*|*A*) is the probability to measure *B* given *A* is correct and can be calculated from the definition of the model. *P*(*A*) and *P*(*B*) are called prior probabilities (or short *priors*). These summarize the knowledge about *A* and *B* before the experiment. In an analogous way,  $P(A|B)$  is called the posterior probability (or just *posterior*).

Although the probabilities mentioned above possess the attributes of a mathemat-

#### 2. Basic principles

ical probability, they must not be regarded as frequency distributions one would obtain from repeated execution of the experiment but rather as *degrees-of-belief* [\[1\]](#page-89-1).

The prior probability is interpreted as the *degree-of-belief* of a model before conducting an experiment. Obviously, this probability depends on the choice of previous results that are taken into account and sometimes even on personal beliefs, and thus cannot be clearly defined. But since the posterior probability strongly depends on the choice of the prior probabilities, one has to be very careful with defining the prior.

## <span id="page-6-0"></span>**2.2. The maximum likelihood method**

The maximum likelihood method is a way to estimate parameters from a set of data given a model.

Let x be a continuous random variable distributed by the probability density function  $f(x; \vec{\lambda})$ , where  $\vec{\lambda} = (\lambda_1, \lambda_2, \dots, \lambda_k)$  is a set of *k* unknown constant parameters which need to be estimated. Let  $x_i$ ,  $i = 1, ..., N$  be *N* independent observations from an experiment. Then the likelihood function *L* is given by the product of all probabilities

$$
L = L(x_1, x_2, \dots, x_N; \vec{\lambda}) = \prod_{i=1}^{N} f(x_i; \vec{\lambda}) .
$$
 (2.2)

The idea behind this method is to find the set of parameters  $\vec{\lambda}$  that maximizes the likelihood. In practice, one often uses the logarithm of the likelihood function (called *log-likelihood*), because it is much easier to work with:

$$
\ln L = \sum_{i=1}^{N} \ln f(x_i; \vec{\lambda})
$$
 (2.3)

Finding the maximum of the log-likelihood yields the same parameters as does finding the maximum of the likelihood function. The maximum likelihood estimators for  $\lambda_1, \lambda_2, \ldots, \lambda_k$  can be obtained by simultaneously solving the *k* equations

$$
\frac{\partial(\ln L)}{\partial \lambda_i} = 0, \quad i = 1, \dots, k \ .
$$

<span id="page-7-0"></span>If an analytical solution to this problem is not available, one has to rely on numerical methods.

## **2.3. Markov Chains**

Markov Chains, named after Andrey Markov, are stochastic processes which possess the Markov property. This means that future states depend only on the present state and are independent of all past states. A popular example of a Markov chain is the random walk.

Formally, a Markov chain is defined as follows:

A set of random variables  $X_1, X_2, \ldots$  is called a Markov chain if they suffice the probability distribution

$$
P(X_{n+1}=x|X_1=x_1, X_2=x_2, \ldots, X_n=x_x)=P(X_{n+1}|X_n=x_n).
$$

The possible values for the  $X_i$  are called the state space of the chain.

Variations of Markov chains include Markov processes which are continuous in time rather than having a discrete index and time-homogeneous Markov chains, for which the transition probabilities do not change:

$$
P(X_{n+1} = x | X_n = y) = P(X_n = x | X_{n-1} = y) .
$$

The transition probabilities for a time-homogeneous Markov chain with a finite state space  $S = \{s_1, \ldots, s_m\}$  can be expressed by a transition matrix *T* with elements  $p_{ij}$ , given by

$$
p_{ij} := P(X_{t+1} = s_j | X_t = s_i) .
$$

A normalized vector  $\pi^*$  is called a stationary distribution of a Markov chain if it satisfies

$$
\pi_j^* = \sum_{i \in S} \pi_i^* p_{ij} \quad \forall j \ .
$$

A Markov chain is called *ergodic* if it is possible to reach any state inside the state

space  $s_i$  from any other state  $s_j$  with nonvanishing probability [\[4\]](#page-89-4). An ergodic Markov chain has exactly one stationary distribution.

## <span id="page-8-0"></span>**2.4. The Metropolis algorithm**

The Metropolis algorithm, proposed by Metropolis et al. in 1953 [\[5\]](#page-89-5), is a Monte Carlo method to generate a Markov chain representing the states of a system following the Boltzmann distribution.

Let  $\vec{x}_i$  be the current state of the system after *i* iterations and let  $E(\vec{x})$  be the energy of the system at the state  $\vec{x}$ . The algorithm then consists of repeating the following steps:

- Generate a new state  $\vec{y} = \vec{x}_i + (2\vec{r} 1)\delta$  with  $\vec{r}$  being a vector of uniform random numbers in  $[0, 1]$  and  $\delta$  being a previously defined distance.
- Calculate the energy difference  $\Delta E = E(\vec{y}) E(\vec{x})$  and the acceptance probability

$$
p_A = \min\left(1, \exp\left(-\frac{\Delta E}{kT}\right)\right)
$$

with the Boltzmann constant *k* and the temperature of the system *T*.

- Draw a uniform random number *u* in [0*,* 1].
	- $-$  If  $u < p_A$ , accept  $\vec{y}$  as the new state:  $\vec{x}_{i+1} = \vec{y}$ .
	- $-$  Else, keep the current state:  $\vec{x}_{i+1} = \vec{x}_i$ .

The algorithm was generalized by Hastings in 1970 [\[6](#page-89-6)] to allow the creation of states following an arbitrary probability distribution  $f(\vec{x})$ . In the Metropolis-Hastings algorithm, the new state  $\vec{y}$  is generated using a proposal density  $g(\vec{y}; \vec{x}_i)$ . The acceptance probability becomes

$$
p_A = \min\left(1, \frac{f(\vec{y})g(\vec{x}_i; \vec{y})}{f(\vec{x}_i)g(\vec{y}; \vec{x}_i)}\right)
$$

*.*

If the Boltzmann distribution is used as  $f(\vec{x})$  and a distribution that is constant in an area around  $\vec{x}$  and 0 everywhere else as  $g(\vec{y}; \vec{x})$ , one obtains the "classic" Metropolis algorithm.

## <span id="page-9-0"></span>**2.5. BAT - The Bayesian Analysis Toolkit**

The Bayesian Analysis Toolkit (BAT) is a software package for data analysis by Allen Caldwell, Daniel Kollár and Kevin Kröninger. BAT is based on Bayes' Theorem and allows to compare model predictions with data and to estimate possible values of model parameters. This is done by maximizing the posterior (introduced in section [2.1\)](#page-5-1). If the priors are constant, this estimation is equivalent to a maximum likelihood estimation.

<span id="page-9-1"></span>There are currently two methods implemented in BAT to perform this maximization: MINUIT and Markov Chain Monte Carlo.

### **2.5.1. MINUIT**

MINUIT is a numerical minimization library written by CERN physicist F. James [\[2](#page-89-2)]. It uses gradient methods to search for minima. These methods always move to the direction of lower function values, which is a fast and efficient method to find local minima but has no chance to obtain the global minimum if the gradient at the starting point points towards a local rather than the global minimum.

<span id="page-9-2"></span>BAT has an interface to MINUIT and can use it to find the mode of the posterior.

### **2.5.2. Markov Chain Monte Carlo**

A Markov Chain Monte Carlo method (short *MCMC*) is a method for simulating a distribution *f* by producing an ergodic Markov chain whose stationary distribution is *f* [\[3](#page-89-3)].

The distribution that is to be simulated in BAT is the posterior. MCMC is implemented using the Metropolis-Hastings algorithm. After the posterior has been sampled, its maximum can be determined.

# <span id="page-10-0"></span>**3. The Simulated Annealing algorithm**

Simulated Annealing (in the following also called *SA*) is a Monte Carlo method to find the global maximum (or minimum) of a function. The algorithm is a modification of the Metropolis algorithm and was first described by Kirkpatrick et al. in 1983 [\[7\]](#page-89-7).

The idea behind Simulated Annealing as well as its name is derived from annealing in metallurgy, a process during which a material is heated up and then cooled down slowly, allowing the crystal structure of the material to rearrange itself for minimal (optimal) energy and removing crystal defects, thereby strengthening the material.

### <span id="page-10-1"></span>**3.1. Description of the algorithm**

The Simulated Annealing algorithm is a variation of the Metropolis algorithm, applying the principle of annealing explained above to find the maximum of a function  $f(\vec{x})$ . It starts with a hot temperature  $T_0$ , which decreases over time to simulate the cooling process.

Let  $\vec{x}_i$  be the state of the system after the *i*-th iteration. Let  $\{T_i\}$  be a sequence of monotonically decreasing temperatures and  $T_i$  the temperature of the system after the *i*-th iteration.

The following steps are performed at each iteration:

- A new state  $\vec{y}$  in the neighbourhood of the current state  $\vec{x}_i$  is randomly generated from a distribution  $g(\vec{y}; \vec{x}, T_i)$ , called the proposal function.
- Then the new state is accepted,  $\vec{x}_{i+1} = \vec{y}$ , with the probability

$$
p_A = \min\left(1, \exp\left(\frac{f(\vec{y}) - f(\vec{x})}{T_i}\right)\right) .
$$

#### 3. The Simulated Annealing algorithm

<span id="page-11-0"></span>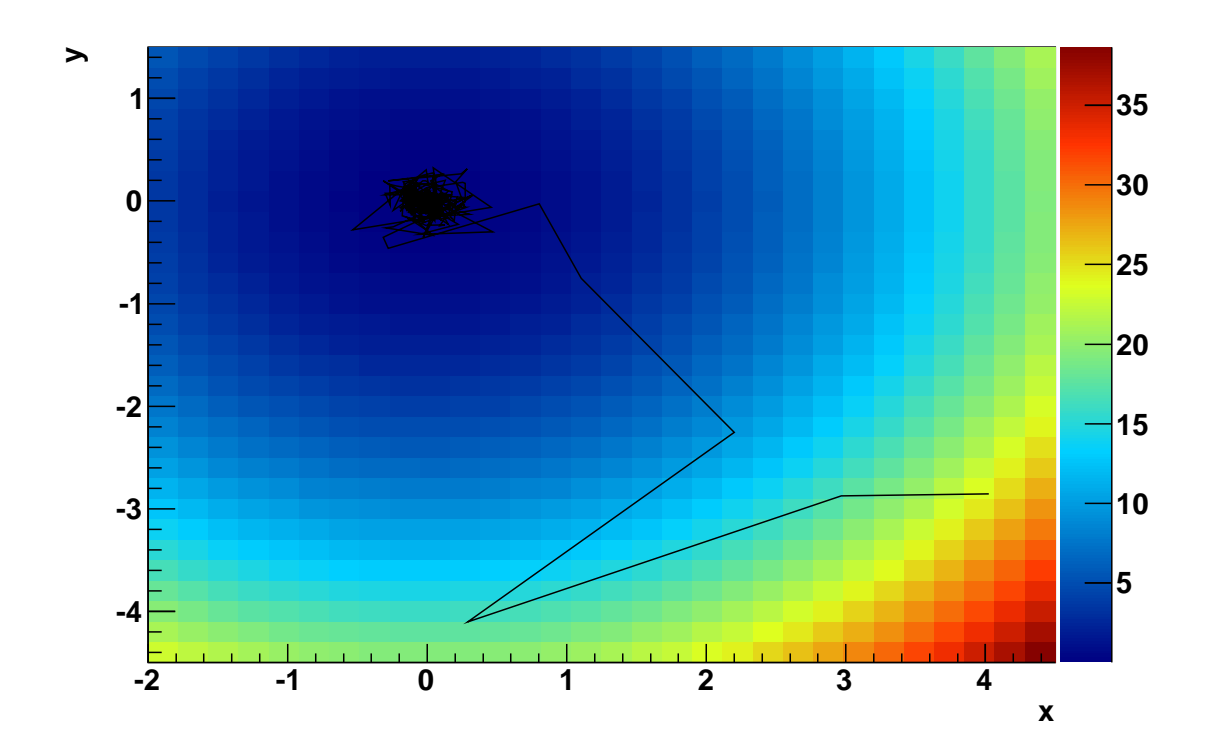

Figure 3.1.: Illustration of the SA algorithm. The algorithm starts in the lower right corner and moves towards the minimum at  $(0,0)$  with decreasing step size.

- Otherwise, the current state is kept for the next iteration,  $\vec{x}_{i+1} = \vec{x}_i$ .
- Finally, the temperature is decreased from  $T_i$  to  $T_{i+1}$ .

The algorithm stops when a threshold temperature *Tmin* is reached, that is when the system is considered to be "cold".

The proposal function can depend on the temperature. In most cases it returns new states in a wide range around the current state for high temperatures and narrows the range for lower temperatures. Also, the probability to accept new states that have a lower function value than the current one is relatively high at the beginning and decreases over time. These two aspects allow the algorithm to easily traverse the parameter space in the beginning, thus keeping it from getting stuck in local maxima, and allowing it to settle for the global optimum as the temperature decreases. An illustration of this procedure is shown in Figure [3.1.](#page-11-0)

The practical realization is a little more complicated. The algorithm's performance, in terms of both efficiency and computing time, highly depends on the choice of the proposal function and temperature schedule. In the next section, some schedules and their properties are explained.

## <span id="page-12-0"></span>**3.2. Temperature scheduling and neighbourhood proposal functions**

In the following, the two combinations of a temperature schedule and a proposal function will be described that have been implemented in BAT in the course of this Bachelor's thesis. The dimension of the parameter space will be called *D*.

### <span id="page-12-1"></span>**3.2.1. The Boltzmann schedule**

The Boltzmann schedule is a common version of Simulated Annealing and one of the two methods that have been implemented in BAT. Its proposal function, namely the Maxwell-Boltzmann distribution, and its temperature schedule are:

$$
g(\vec{y}; \vec{x}, T) = (2\pi T)^{-D/2} \exp\left(-\frac{(\vec{y} - \vec{x})^2}{2T}\right) , \qquad (3.1)
$$

<span id="page-12-3"></span><span id="page-12-2"></span>
$$
T_k = \frac{T_0}{\ln k} \tag{3.2}
$$

It has been proven by Geman and Geman [\[8](#page-89-8)] that this schedule suffices to obtain the global optimum if  $T_0$  is high enough. Rather than quoting the strict and rather cumbersome proof from [\[8](#page-89-8)] I am going to employ a more intuitive heuristic demonstration to show that the combination of equations [3.1](#page-12-2) and [3.2](#page-12-3) will suffice to find the optimum of a given function.

In order to assure statistically that any point in the state space can be sampled infinitely often during the annealing (and thus the global minimum can be found), it suffices to prove that the probability of *not* generating an arbitrary state after the  $k_0$ -th iteration (that is the product of all probabilities starting at the  $k_0$ -th iteration) yields zero:

$$
\prod_{k=k_0}^{\infty} (1 - g(\vec{y}; \vec{x}, T_k)) = 0.
$$
\n(3.3)

#### 3. The Simulated Annealing algorithm

This is equivalent to

<span id="page-13-5"></span><span id="page-13-2"></span>
$$
\sum_{k=k_0}^{\infty} g(\vec{y}; \vec{x}, T_k) = \infty . \tag{3.4}
$$

It has to be shown that equation  $(3.4)$  is satisfied when using  $(3.1)$  and  $(3.2)$ :

$$
\sum_{k=k_0}^{\infty} g(\vec{y}; \vec{x}, T_k) = \sum_{k=k_0}^{\infty} (2\pi T_k)^{-D/2} \exp\left(-\frac{(\vec{y} - \vec{x})^2}{2T_k}\right)
$$
(3.5)

$$
\geq \sum_{k=k_0}^{\infty} \exp\left(-\ln k\right) = \sum_{k=k_0}^{\infty} \frac{1}{k} = \infty \tag{3.6}
$$

#### <span id="page-13-0"></span>**3.2.2. The Cauchy schedule**

The Cauchy distribution [\(3.7\)](#page-13-3) has some advantages over the Boltzmann distribution as proposal function, especially its bigger tails, permitting easier access to all regions of the state space and allowing the temperature schedule [\(3.8\)](#page-13-4) to decrease exponentially faster.

$$
g(\vec{y}; \vec{x}, t) = \frac{T}{((\vec{y} - \vec{x})^2 + T^2)^{(D+1)/2}},
$$
\n(3.7)

<span id="page-13-4"></span><span id="page-13-3"></span>
$$
T_k = \frac{T_0}{k} \tag{3.8}
$$

Using the same approach as above in equation [3.6](#page-13-5) to show that the global optimum can statistically be reached, one gets:

$$
\sum_{k=k_0}^{\infty} g(\vec{y}; \vec{x}, T_k) \approx \frac{T_0}{(\vec{y} - \vec{x})^{D+1}} \sum_{k=k_0}^{\infty} \frac{1}{k} = \infty.
$$

### <span id="page-13-1"></span>**3.3. Details of the implementation**

The complete code of the new methods in BAT concerning Simulated Annealing is listed in appendix [B.](#page-42-0) The Boltzmann and Cauchy schedules are currently implemented, with the Cauchy schedule being the default due to its faster cooling scheme.

The biggest obstacle was the generation of random numbers following a *D*-dimensional Cauchy distribution. One might try to use the product of *D* one-dimensional Cauchy distributions, for which quick algorithms exist. However, the random numbers would

<span id="page-14-3"></span><span id="page-14-0"></span>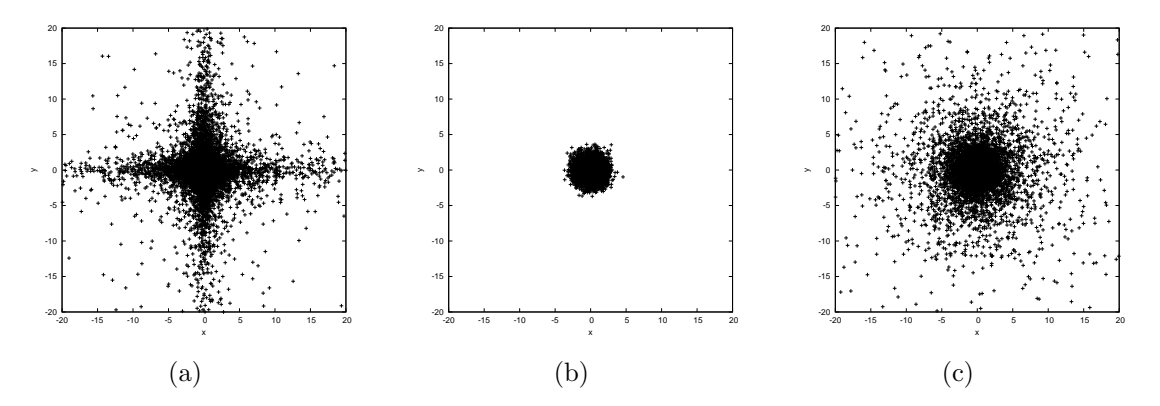

<span id="page-14-1"></span>Figure 3.2.: Comparison of different distributions for neighbour generation in two dimensions: [\(a\)](#page-14-0) the dimension-wise Cauchy distributions, [\(b\)](#page-14-1) the dimension-wise standard normal distribution, [\(c\)](#page-14-2) multi-dimensional Cauchy distribution.

be generated in a "star" pattern rather than having a spherical shape (see Figure [3.2](#page-14-3) for illustration), and therefore requiring an annealing schedule going as

<span id="page-14-2"></span>
$$
T_k = \frac{T_0}{k^{1/D}} \,,\tag{3.9}
$$

which, although faster than Boltzmann annealing, is slow for higher dimensions. This problem does not arise for Boltzmann annealing since the random numbers are normally distributed and the product of *D* one-dimensional Gaussians is a *D*dimensional Gaussian, already possessing the desired spherically symmetric form.

Nam, Lee and Park have suggested a solution for this exact problem [\[9](#page-89-9)]. They calculated that the cumulative distribution function of the radial component of a *D*-dimensional Cauchy random number is

$$
\tilde{G}(\hat{\theta}) = \frac{1}{\beta(D-1)} \int_0^{\hat{\theta}} \sin^{D-1} \theta \, d\theta \;, \tag{3.10}
$$

where

$$
\beta(n) = \int_0^{\pi/2} \sin^n \theta \, d\theta = \begin{cases} \frac{2^{2k} k! k!}{(2k+1)!}, & \text{if } n = 2k+1, \\ \frac{\pi (2k+1)!}{k! (k+1)! 2^{2k+2}}, & \text{if } n = 2k+2, \end{cases}
$$
\n
$$
(3.11)
$$

for  $k = 0, 1, 2, \ldots$  and  $\beta(0) = \pi/2$ .

A random value of the radial length ˆ*r* of a *D*-dimensional Cauchy distribution can then be generated by drawing a uniform random number  $u$  in [0, 1], finding  $\hat{\theta}$  so that  $u = \tilde{G}(\hat{\theta})$  and calculating  $\hat{r} = T \tan \hat{\theta}$ . The spherical component of the random vector is obtained by generating a uniformly distributed point on a *D*dimensional hypersphere. This can be done quite easily by generating *D* normally distributed random numbers  $x_i$  and calculating  $S = x_1^2 + \ldots + x_D^2$ . The vector  $(x_1/\sqrt{S}, \ldots, x_D/\sqrt{S})$  then lies on the *D*-dimensional hypersphere with radius 1. The final *D*-dimensional Cauchy random vector becomes

$$
\vec{r} = \hat{r}(x_1/\sqrt{S}, \ldots, x_D/\sqrt{S}) \ .
$$

This method is more time-consuming than using the product of one-dimensional Cauchy distributions, but pays off with a faster annealing schedule.

To reduce computing time, the integration part is implemented by using a look-up table, as suggested in [\[9\]](#page-89-9). On the first call of the function the table is filled with 10,000 uniformly selected sample points in  $[0, \pi/2]$  to be re-used in each subsequent call. Linear interpolation is used to interpolate between the sample points.

## <span id="page-16-0"></span>**4. Tests and comparison**

In order to assure the functionality and the efficiency of the Simulated Annealing algorithm, it has to be tested. This is done by trying to minimize a set of test functions, which will be described below. The test functions have aspects which are difficult to handle for minimization algorithms, such as local minima, different grades of steepness or being non-continuous. The set consists of the following test functions:

- Parabolic function  $f_1(\vec{x})$ ,
- Generalized Rosenbrock's function  $f_2(\vec{x})$ ,
- Extended step function  $f_3(\vec{x})$ ,
- Generalized Rastrigin function  $f_4(\vec{x})$ ,
- Normalized Schwefel function  $f_5(\vec{x})$ ,
- Salomon's function  $f_6(\vec{x})$ ,
- Whitley's function  $f_7(\vec{x})$ .

These functions are common test functions that are described in appendix [A.](#page-30-0) A summary of functions useful for testing minimization algorithms that contains six of the test functions listed above can be found on the homepage of the department of information technology of the Finnish Lappeenranta University of Technology [\[10\]](#page-89-10).

The tests have been performed on the two-dimensional versions of the test functions. The functions are defined below for an arbitrary number of dimensions *D*, so the extension of these tests to higher dimensions is possible in the future.

First tests on the six-dimensional version of Rosenbrock's function (equation [A.2\)](#page-32-1) look promising. In 1*,* 000 runs, SA always succeeded to find the global minimum.

#### 4. Tests and comparison

It has to be noted that for all test functions shown below the goal is to be minimized. However, since finding the minimum of a function  $f(x)$  is the same as finding the maximum of  $-f(x)$ , there is no difference in the used algorithms.

CPU times are measured for running the tests on a computer with an Intel Core 2 Duo processor with 2.0 GHz on the Mac OS X 10.4 operating system.

### <span id="page-17-0"></span>**4.1. Description of the conducted tests**

The tests have been performed using a program specifically written for this purpose. Its source code is listed in appendix [C.](#page-50-0) For better comparability, the number of iterations for MCMC and SA was set to 10*,* 000. (The settings are: MCMC: 1 chain, 0 prerun iterations, 10,000 iterations. SA:  $T_0 = 1,000.0, T_{min} = 0.1$ .) MINUIT was always used with its default settings. The Cauchy schedule was used for SA.

For these tests, a "success" criterion was used to determine if the algorithm had found the global minimum. The result of a minimization attempt is called a success if it lies inside a circle (or, in general, inside a *D*-dimensional sphere) around the real minimum and the circle contains  $1\%$   $(0.1\%, 0.01\%)$  of the parameter space volume. The number of successful attempts divided by the number of runs is called the success ratio.

For 5*,* 000 randomly chosen starting points, MINUIT, MCMC and SA are used to find the minimum of the test function. The following analysis is done for all three methods:

- The 1%*,* 0*.*1% and 0*.*01% success ratios are listed, as well as the number of calls to the posterior function (the test function in this case) and the used CPU time.
- Histograms of the found minimal function value minus the real minimal function value and the distance of the found minimum state to the real minimum state (in units of phase space diameter) are plotted.
- A map showing the found minima is created.

• Maps of the starting points with color indication of success or failure are created (for all three 1%*,* 0*.*1% and 0*.*01% success).

The program can also do the same analysis for an equidistant grid of starting points instead of randomly generated points. The results of the tests using random starting points or a grid do not differ, except for a side effect in test function  $f_3(\vec{x})$ : if MINUIT starts near a step, it is more likely to succeed because it can find the step and go to the direction of lower function values. Depending on how the position of the grid and the steps are related, the results for MINUIT can vary.

Another function of the program is to perform minimization with MCMC and SA for different numbers of iterations and plot the success ratio and the average distance of found minima to the real minimum as functions of the number of iterations.

## <span id="page-18-0"></span>**4.2. Exemplary analysis of a test function - Salomon's function**

The analysis of the sixth function of the test set, Salomon's function, will be explained here as an example. The results for the other functions can be found in appendix [A.](#page-30-0)

Salomon's function [\[11](#page-90-0)] is defined as

$$
f_6(\vec{x}) = -\cos\left(2\pi\sqrt{\sum_{i=1}^D x_i^2}\right) + 0.1\sqrt{\sum_{i=1}^D x_i^2 + 1}
$$
 (4.1)

For these testing purposes, the parameter space for  $f_6(\vec{x})$  will be limited to  $-4 \leq$  $x_i \leq 4$ .

The global minimum of  $f_6(\vec{x})$  is

$$
f_6(\vec{x}^*) = 0;
$$
  $x_i^* = 0$ ,  $(i = 1, ..., D)$ .

The analysis is done for the two-dimensional version of the function  $(D = 2)$ . The function is plotted in Figure [4.1.](#page-19-0)

## 4. Tests and comparison

<span id="page-19-0"></span>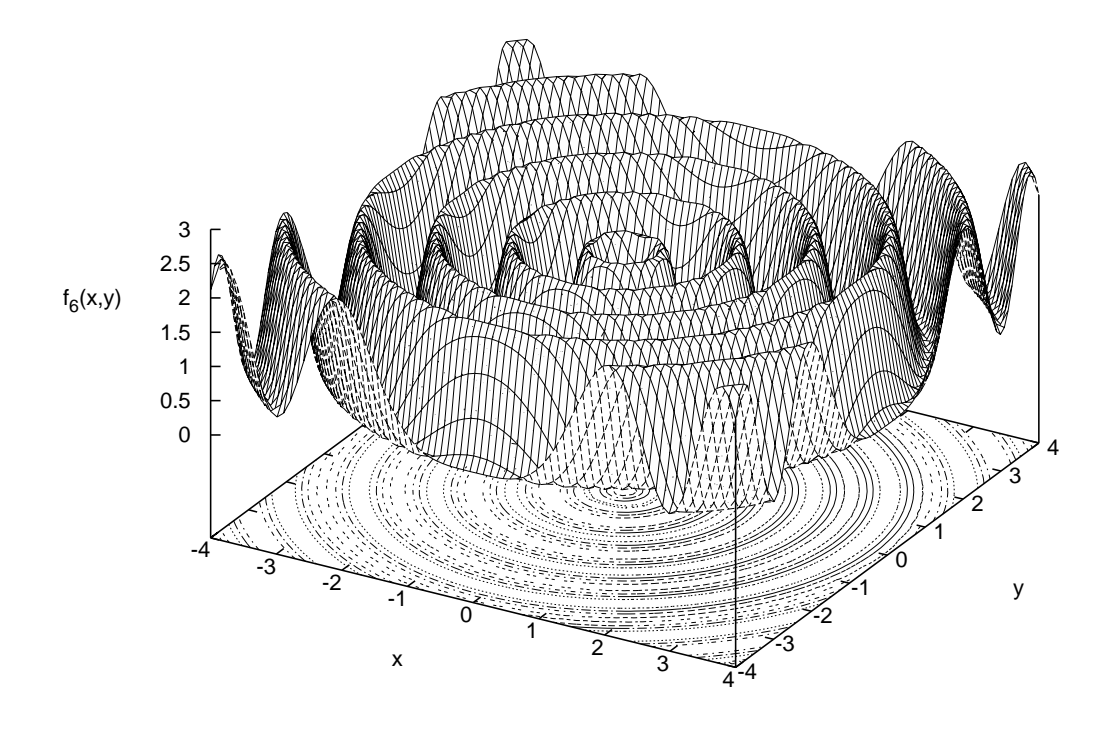

Figure 4.1.: Plot of test function  $f_6(\vec{x})$ , Salomon's function.

#### 4. Tests and comparison

| algorithm                | <b>MINUIT</b> | <b>MCMC</b>  | SА           |
|--------------------------|---------------|--------------|--------------|
| $1\%$ success ratio      | 0.012         | 0.911        | 0.941        |
| $0.1\%$ success ratio    | 0.012         | 0.911        | 0.941        |
| $0.01\%$ success ratio   | 0.012         | 0.662        | 0.728        |
| total CPU time [s]       | 1.230         | 125.120      | 255.040      |
| total calls to posterior | 222, 166      | 50, 011, 247 | 32, 004, 031 |
| avg. calls to posterior  | 44.4          | 10,002.2     | 6,400.8      |

<span id="page-20-0"></span>Table 4.1.: Test results for  $f_6(\vec{x})$  with 5,000 randomly generated starting points.

Table [4.1](#page-20-0) shows the results of the test run with 5*,* 000 randomly chosen starting points. A visualization of the found minima by all three algorithms can be found in Figure [4.2.](#page-21-0) MINUIT only finds the next local minimum and thereby produces the circles that can be seen in [4.2a.](#page-21-1) MCMC and SA find the global minimum most of the time, but sometimes the algorithms get stuck inside the local minima around the innermost circle if they are not able to get over the circle of local maxima surrounding the center.

MINUIT only succeeds in 1*.*2% of the test runs, but mostly gets stuck inside local minima. MCMC and SA on the other hand provide very good success ratios over 90% for 1% and 0*.*1% parameter space volume. The 0*.*01% success ratios are only 0*.*66 for MCMC and 0*.*73 for SA, indicating a lack of precision in determining the exact position of the minimum. This problem will be approached in section [4.4.](#page-25-0)

By looking at the success maps drawn by the test program (of which the 0*.*01% volume ones are shown in Figure [4.3\)](#page-22-0), one can try to recognize patterns and draw conclusions from these.

The minimization with MINUIT only succeeds when the starting point is near the centre of the phase space, that is when the next local minimum is the global minimum. For MCMC and SA, there does not seem to be a relation between starting point and success. This apparently white noise is a result of the random nature of both algorithms and should not be regarded as an inability to minimize this function properly.

The time measurements in Table [4.1](#page-20-0) show that MINUIT only needs a fraction of the CPU time and calls to the posterior used by the other methods. This makes it suitable for a combination with one of the other algorithms to improve the results' precision without a significant increase of runtime. This approach will be analysed in section [4.4.](#page-25-0)

<span id="page-21-2"></span><span id="page-21-1"></span><span id="page-21-0"></span>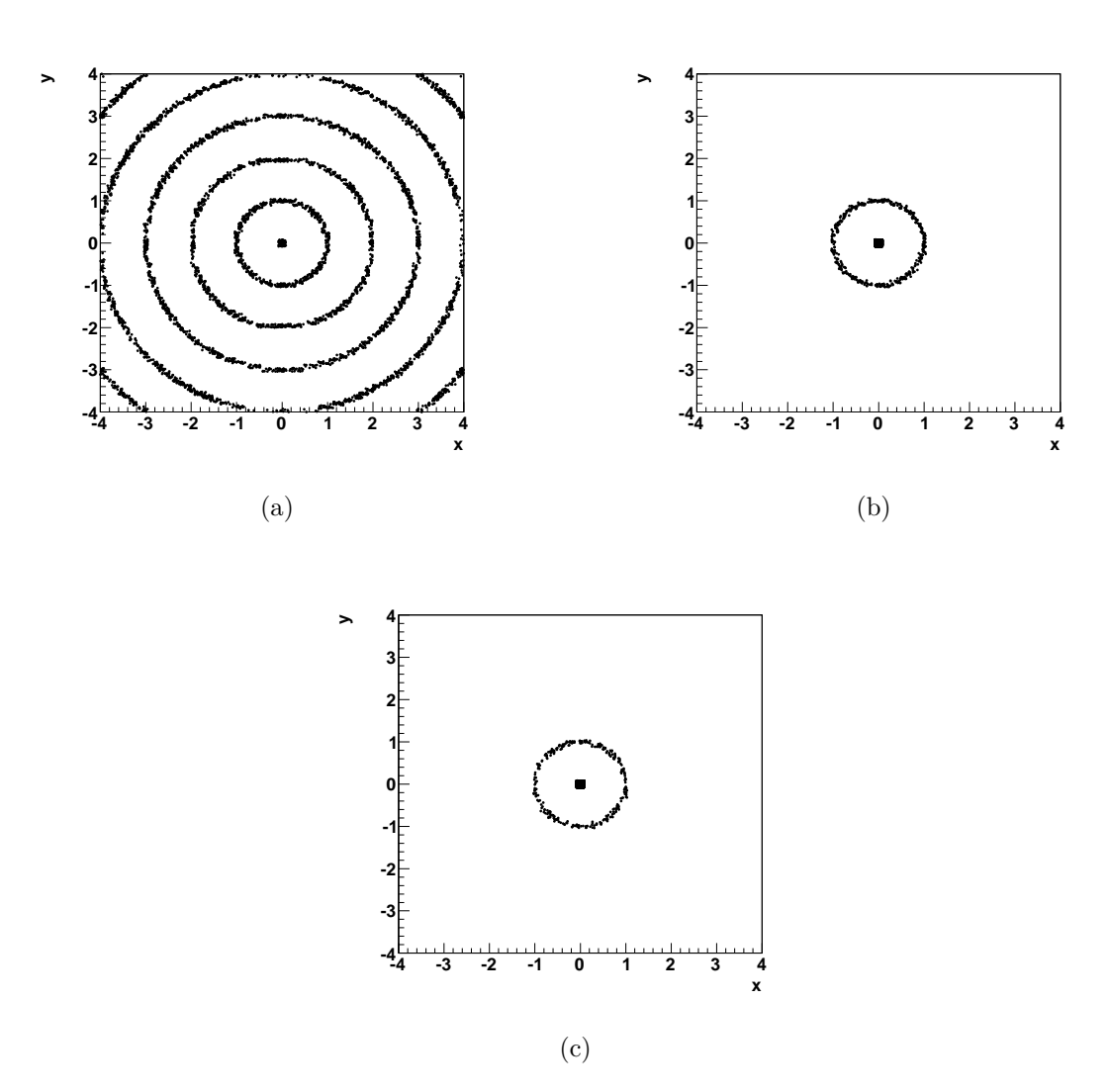

<span id="page-21-3"></span>Figure 4.2.: Maps of the minima of  $f_6(\vec{x})$  found by [\(a\)](#page-21-1) MINUIT, [\(b\)](#page-21-2) MCMC, [\(c\)](#page-21-3) SA. The real global minimum is at (0*,* 0).

<span id="page-22-1"></span><span id="page-22-0"></span>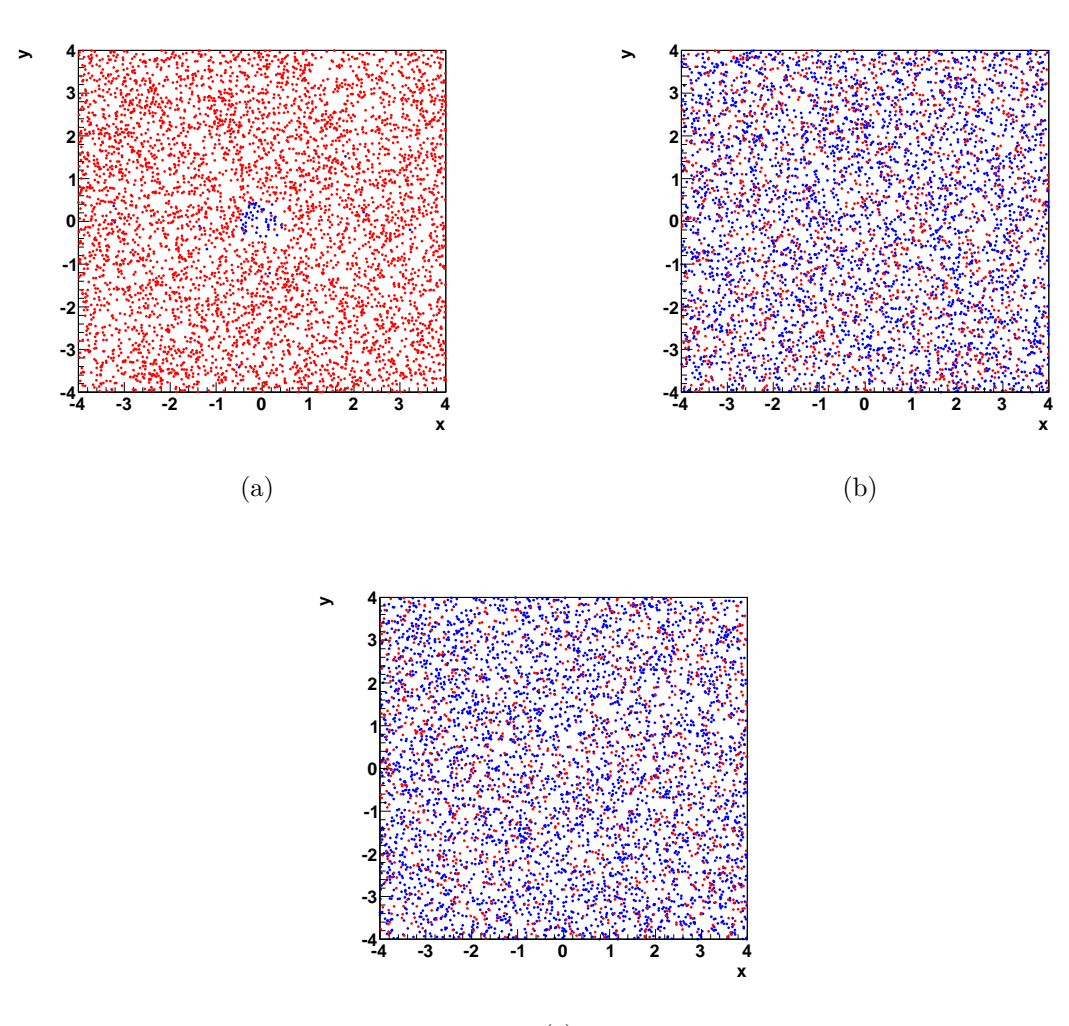

<span id="page-22-3"></span><span id="page-22-2"></span>(c)

Figure 4.3.: Maps of all starting points with success indication for finding the minimum of  $f_6(\vec{x})$  for the methods [\(a\)](#page-22-1) MINUIT, [\(b\)](#page-22-2) MCMC, [\(c\)](#page-22-3) SA. A blue point means that the real minimum was successfully (within 0*.*01% volume) found from this starting point, a red point indicates failure.

Using SA took about twice the time as using MCMC, though the MCMC algorithm did make over 50% more calls to the posterior. In this example - with a posterior that can be calculated very quickly - most of the time of the SA run is used for the complex method of generating random numbers. However, in most real-life examples the calculation of the posterior is rather expensive and the smaller number of calls to the posterior function will become more important. This effect can already be witnessed for the generalized Rastrigin function (equation [A.4\)](#page-36-1) and Whitley's function (equation [A.6\)](#page-39-2). These two functions take longer to compute than Salomon's function. Accordingly, SA does not need twice the time that MCMC does, but only about 25% or 20% more, respectively.

## <span id="page-23-0"></span>**4.3. Behaviour of MCMC and SA for different numbers of iterations**

The tests done above compare minimization attempts with the same fixed number of iterations for MCMC and SA. They do not yet say anything about how the success ratios change for different numbers of iterations, i.e., how many iterations are needed for each algorithm to obtain reliable results. This will be discussed here.

This test was done by performing minimization attempts on test function  $f_6(\vec{x})$ with MCMC and SA for 2,000 random starting points for different numbers of iterations, starting with 100 and increasing by 100 each time, up to 15*,* 000. The number of iterations for Simulated Annealing was set by leaving *Tmin* fixed and adjusting *T*<sup>0</sup> to fit the number of iterations  $n, T_0 = n \cdot T_{min}$ . The test was run for three different values for the minimal temperature,  $T_{min,1} = 1.0$ ,  $T_{min,2} = 0.1$  and  $T_{min,3} = 0.01$ .

For each number of iterations, the success ratios and the average distance of the found minimum to the real minimum (with errors) are calculated and plotted. The results for the comparison of different minimal temperatures for SA, which are plotted in Figure [4.4,](#page-24-0) show that  $T_{min} = 0.01$  is the most effective choice for Salomon's function. For small numbers of iterations  $(< 1, 500)$  one might use a minimal temperature of 0*.*1 because of its lower average distance from found to real minimum.

Figure [4.5](#page-26-0) shows the comparison between MCMC and SA, using  $T_{min} = 0.01$ .

#### 4. Tests and comparison

<span id="page-24-1"></span><span id="page-24-0"></span>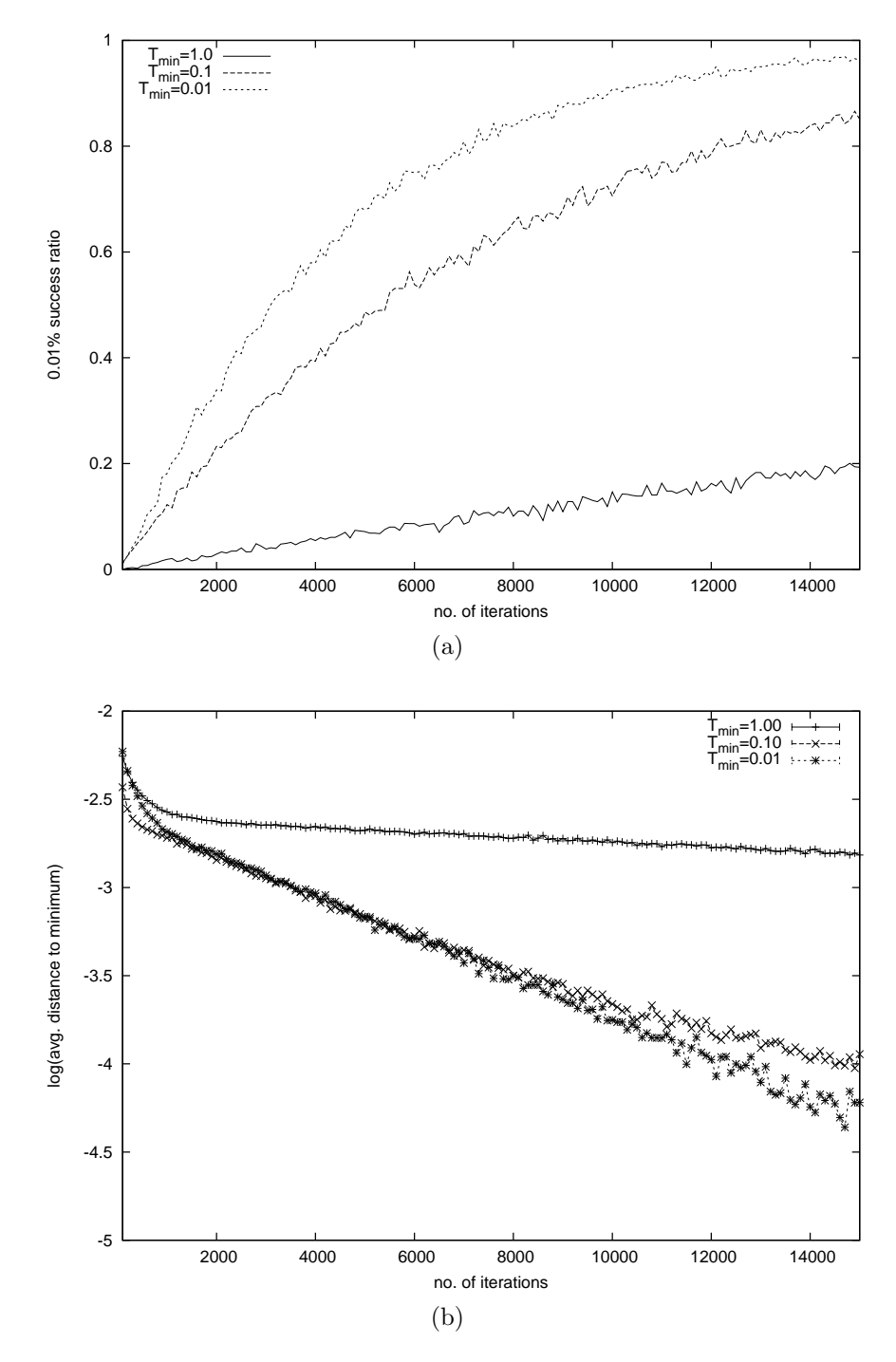

<span id="page-24-2"></span>Figure 4.4.: Plots for the behaviour of SA for different values for *Tmin*, depending on the number of iterations. [\(a\)](#page-24-1) shows the 0*.*01% success ratios, [\(b\)](#page-24-2) shows the average distance of found and real minimum. The test function used for this test is  $f_6(\vec{x})$ .

| $\frac{1}{1000}$ for $\frac{1}{1000}$ with 0,000 randomly generated bearing points. |              |              |              |              |
|-------------------------------------------------------------------------------------|--------------|--------------|--------------|--------------|
| algorithm                                                                           | <b>MCMC</b>  | MCMC+MINUIT  | SA.          | SA+MINUIT    |
| $1\%$ success ratio                                                                 | 0.911        | 0.916        | 0.941        | 0.943        |
| $0.1\%$ success ratio                                                               | 0.911        | 0.916        | 0.941        | 0.943        |
| $0.01\%$ success ratio                                                              | 0.662        | 0.916        | 0.728        | 0.943        |
| total CPU time [s]                                                                  | 125.120      | 131.240      | 255.040      | 231.780      |
| total calls to posterior                                                            | 50, 011, 247 | 50, 396, 617 | 32, 004, 031 | 32, 387, 126 |
| avg. calls to posterior                                                             | 10,002.2     | 10,079.3     | 6,400.8      | 6,477.4      |

<span id="page-25-1"></span>Table 4.2.: Test results for using MCMC and SA alone and in combination with MINUIT for  $f_6(\vec{x})$  with 5,000 randomly generated starting points.

MCMC has a lower average distance for *<* 2*,* 000 iterations, but for higher numbers of iterations SA provides both lower average distances and higher success ratios. To get a success ratio of 80% MCMC needs 15*,* 000 iterations, but SA only needs about 7*,* 000. This means that the Simulated Annealing algorithm can be much more effective than Markov Chain Monte Carlo if good choices for  $T_0$  and  $T_{min}$  are made.

## <span id="page-25-0"></span>**4.4. Increasing the precision: Combining MCMC and SA with MINUIT**

A disadvantage of both MCMC and SA is that they both require a large number of iterations to increase the precision of their results. Another option is to use MINUIT after running MCMC or SA, setting the starting point for MINUIT to the found minimum. By doing so, all found minima that are near the real minimum but not at the exact right position will be moved there afterwards (assuming that if one is near enough to the global minimum, the next local minimum is the global minimum).

The test procedure is the same as described in section [4.1,](#page-17-0) but now after a minimization attempt with MCMC or SA, MINUIT will be run with the found minimum as the starting point and the result of the MINUIT run will be taken as the new found minimum. The results of this test are shown in Table [4.2.](#page-25-1)

As expected, especially the  $0.01\%$  success ratio increases significantly when running MCMC or SA in combination with MINUIT. Due to its low overhead in runtime and increase in precision, this combination seems to be very useful for most purposes.

4. Tests and comparison

<span id="page-26-1"></span><span id="page-26-0"></span>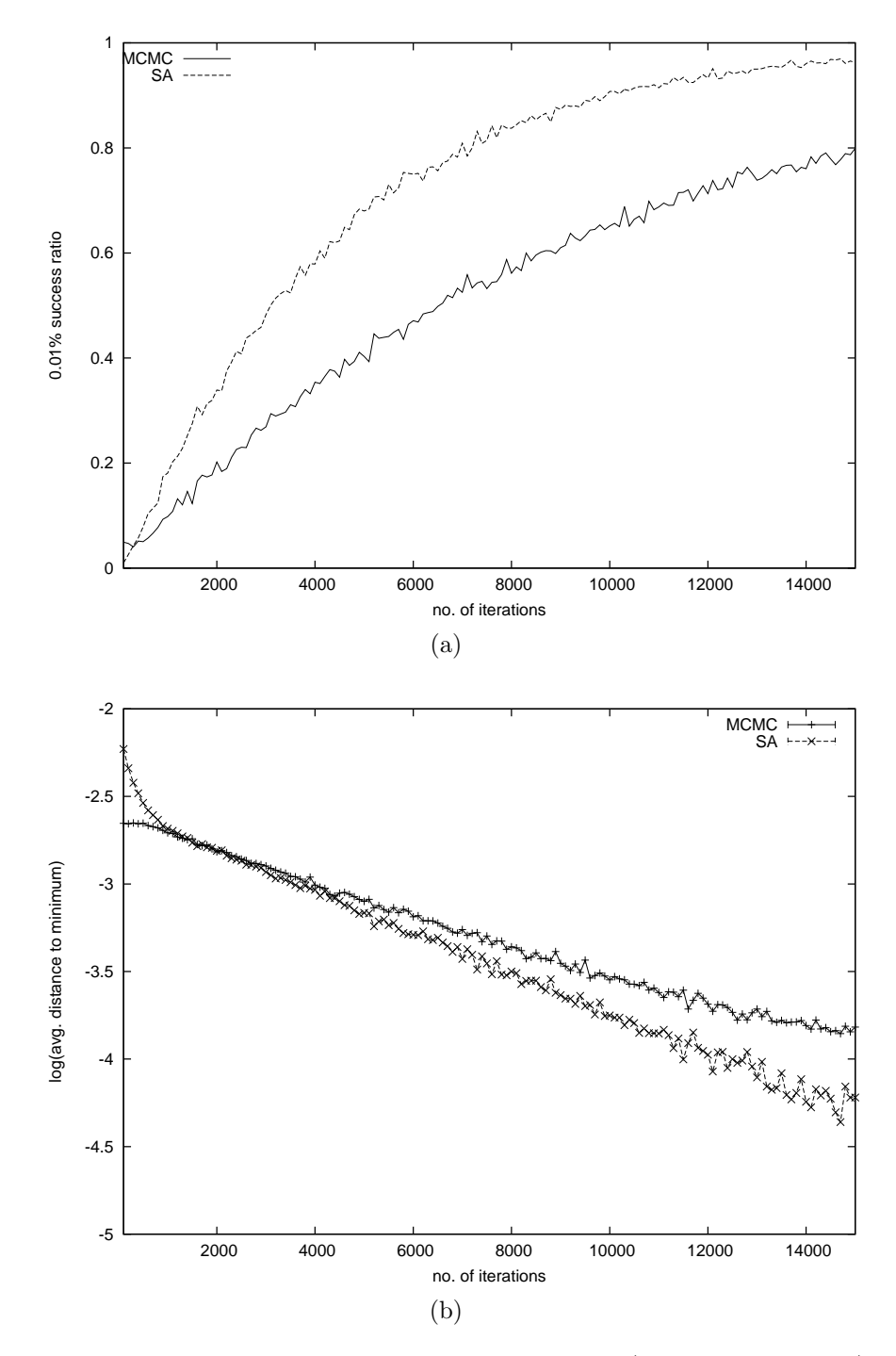

<span id="page-26-2"></span>Figure 4.5.: Plots for the behaviour of MCMC and SA (with  $T_{min} = 0.01$ ) depending on the number of iterations. [\(a\)](#page-26-1) shows the 0*.*01% success ratios, [\(b\)](#page-26-2) shows the average distance of found and real minimum. The test function used for this test is  $f_6(\vec{x})$ .

## <span id="page-27-0"></span>**4.5. Conclusion**

The previous analysis has shown that SA is able to compete with MCMC. For the same number of iterations, SA takes more time due to its complex method of random number generation, but as shown in section [4.3,](#page-23-0) with the right choice of start and end temperatures SA can produce reliable results with fewer iterations than MCMC, which makes it efficiently faster in these cases.

It can be seen in appendix [A](#page-30-0) that the analysis of the other test functions yields similar results as the analysis of Salomon's function.

If some properties of the posterior are known so that good values for  $T_0$  and  $T_{min}$ can be estimated and if only the minimum of the posterior is needed, I suggest the use of SA.

On the other hand, if one has no idea of the shape of the posterior or if one needs limits on the parameters, MCMC is probably the better choice.

For both MCMC and SA, running MINUIT after the minimization provides a good and simple method to increase the precision of the results.

# <span id="page-28-0"></span>**5. Outlook**

The tests in chapter [4](#page-16-0) and appendix [A](#page-30-0) have shown that the implementation of the Simulated Annealing algorithm works and serves its purpose, yet some further testing for higher dimensional problems still has to be done. The next step will then be a new release of BAT containing the Simulated Annealing Code. In the near future, the Bayesian Analysis Toolkit is going to be completely rewritten as a ROOT package. As a part of this, it will allow for the implementation of variations of the Simulated Annealing algorithm.

In this last chapter, I want to give a brief overview of a few of these algorithms, not especially for the future use in BAT, but to show possible extensions of the simple yet powerful SA method:

**Adaptive Simulated Annealing,** or short ASA, is a variation of SA by Lester Ingber [\[12](#page-90-1)]. It provides an annealing schedule faster than the Cauchy schedule and tries to accelerate the convergence of the algorithm by adjusting the temperature and range of the proposal function separately for each dimension according to the progress of the algorithm. This so-called "re-annealing" also makes the algorithm less sensitive to user-defined parameters than classic SA.

**Quantum Annealing** [\[13](#page-90-2)] borrows its idea from the quantum-mechanical concept of tunneling. Analogous to SA's temperature, Quantum Annealing has a "tunneling field strength" that decreases over time. But instead of allowing the algorithm to accept states with higher energy, a state may only be accepted if its energy is lower than the current state's energy. Instead, the field strength variable is used to control the range of the proposal function. In the beginning, the proposal function is chosen so that any state inside the parameter space can be generated as the new state. This range gets smaller over time, letting the algorithm converge at the global minimum.

#### 5. Outlook

**Threshold accepting** was introduced by Dueck and Scheuer in 1990 as "a general purpose optimization algorithm appearing superior to simulated annealing" [\[14\]](#page-90-3). The difference to simulated annealing is that higher-energy states are not just accepted with a certain probability. Instead, they are always accepted, as long as the increase in energy is less than a certain threshold value. This threshold value then decreases over time.

As can be seen here, there are many promising possibilities and variations just for this one simple algorithm.

The first real-life usage of Simulated Annealing in BAT will probably be the use for kinematic fits of semi-leptonic  $t\bar{t}$  events with the program KLFitter, which is currently in development at the University of Göttingen.

## <span id="page-30-0"></span>**A. Complete set of test functions**

All the tests have been performed on two-dimensional versions of the functions below. If not stated otherwise, the number of dimensions is assumed to be  $D = 2$ .

## <span id="page-30-1"></span>**A.1. Parabolic function (De Jong's function F1)**

De Jong [\[15](#page-90-4)] introduced this function as the first of a set of five test functions to test optimization with genetic adaptive systems. De Jong used a 3-dimensional version, but it can easily be extended to any number of dimensions.

$$
f_1(\vec{x}) = \sum_{i=1}^{D} x_i^2
$$
 (A.1)

This function resembles a D-dimensional parabola with spherical iso-cost contours.

 $f_1(\vec{x})$  does not need to have a constrained space, but for the tests the phase space will be limited to  $-5 ≤ x_i ≤ 5$ .

The global optimum of  $f_1(\vec{x})$  is

$$
f_1(\vec{x}^*) = 0
$$
;  $x_i^* = 0, (i = 1, ..., D)$ .

The global minimum is not hard to find, since it is the only minimum of the function, but it could give indications about how precisely an algorithm can determine a minimum. A plot of  $f_1(\vec{x})$  for  $D = 2$  is shown in Figure [A.1.](#page-31-0)

Results of the analysis are listed in Table [A.1.](#page-31-1)

A. Complete set of test functions

<span id="page-31-0"></span>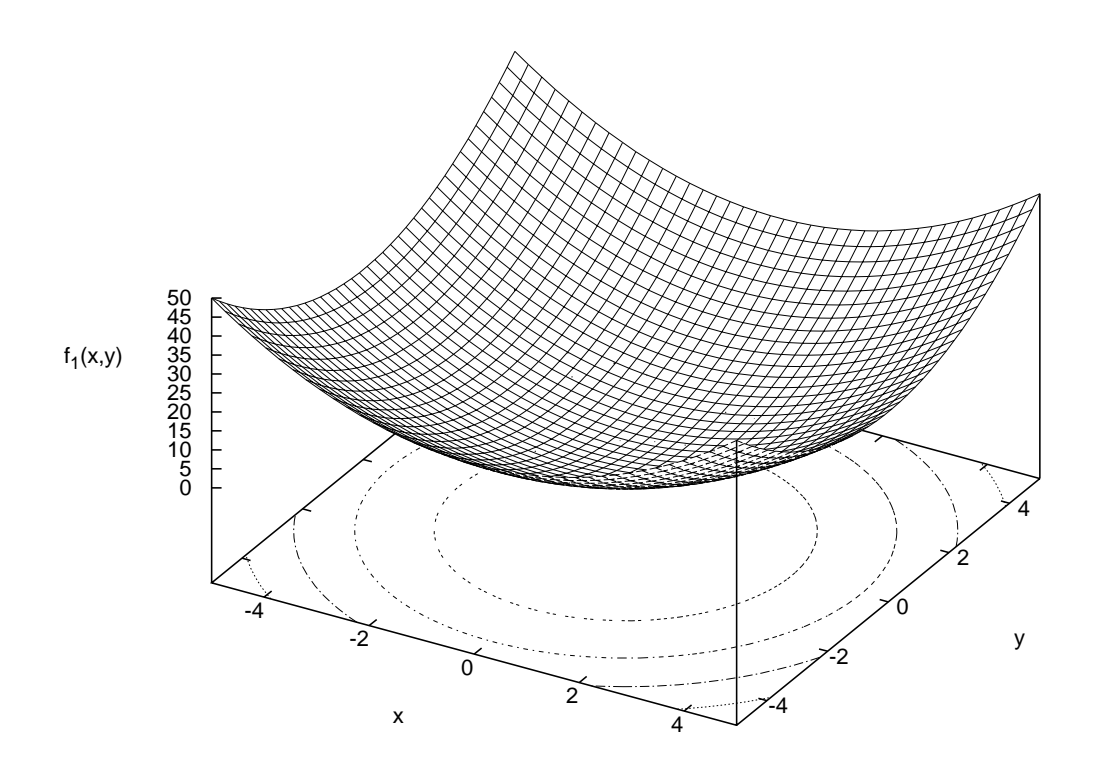

Figure A.1.: Plot of test function  $f_1(\vec{x})$ , parabolic function.

| algorithm                | <b>MINUIT</b> | <b>MCMC</b> | SА           |
|--------------------------|---------------|-------------|--------------|
| $1\%$ success ratio      | 1.000         | 1.000       | 1.000        |
| $0.1\%$ success ratio    | 1.000         | 1.000       | 1.000        |
| $0.01\%$ success ratio   | 1.000         | 0.994       | 1.000        |
| total CPU time [s]       | 0.790         | 81.590      | 228.950      |
| total calls to posterior | 238, 391      | 50,008,080  | 35, 987, 286 |
| avg. calls to posterior  | 47.7          | 10,001.6    | 7197.5       |

<span id="page-31-1"></span>Table A.1.: Test results for  $f_1(\vec{x})$  with 5,000 randomly generated starting points.

## <span id="page-32-0"></span>**A.2. Generalized Rosenbrock's function (De Jong's function F2)**

<span id="page-32-1"></span>
$$
f_2(\vec{x}) = \sum_{i=1}^{D-1} \left( 100(x_i^2 - x_{i+1})^2 + (1 - x_i)^2 \right) \tag{A.2}
$$

This function was first proposed by Rosenbrock in 1960 with  $D = 2$  and is a common test for optimization. It has been extended to higher dimensions as seen in equation [A.2.](#page-32-1)  $f_2(\vec{x})$  is multimodal für  $D > 3$ . Analysis on the high-dimension Rosenbrock function has been performed, for example by Shang and Qiu [\[16\]](#page-90-5). This material is out of the scope of this thesis, so only the original Rosenbrock's function (that is  $D = 2$ ) will be analysed here.

 $f_2(\vec{x})$  does not need to have a constrained space, but for the tests the phase space will be limited to  $-2 \leq x_i \leq 2$ .

The global optimum of  $f_2(\vec{x})$  is

$$
f_2(\vec{x}^*) = 0 \; ; \quad x_1^* = x_2^* = 1.
$$

This function is a difficult optimization problem because it has a deep parabolic valley along  $x_2 = x_1^2$ , in which it is hard to find the minimum.  $f_2(\vec{x})$  is plotted in Figure [A.2.](#page-33-0)

<span id="page-32-2"></span>Results of the analysis are listed in Table [A.2.](#page-32-2)

| algorithm                | <b>MINUIT</b> | <b>MCMC</b> | SА           |
|--------------------------|---------------|-------------|--------------|
| $1\%$ success ratio      | 1.000         | 0.981       | 1.000        |
| $0.1\%$ success ratio    | 1.000         | 0.862       | 0.919        |
| $0.01\%$ success ratio   | 1.000         | 0.427       | 0.420        |
| total CPU time [s]       | 2.580         | 159.400     | 233.890      |
| total calls to posterior | 779,739       | 81,750,833  | 32, 464, 912 |
| avg. calls to posterior  | 155.9         | 16, 350.2   | 6,493.0      |

Table A.2.: Test results for  $f_2(\vec{x})$  with 5,000 randomly generated starting points.

<span id="page-33-0"></span>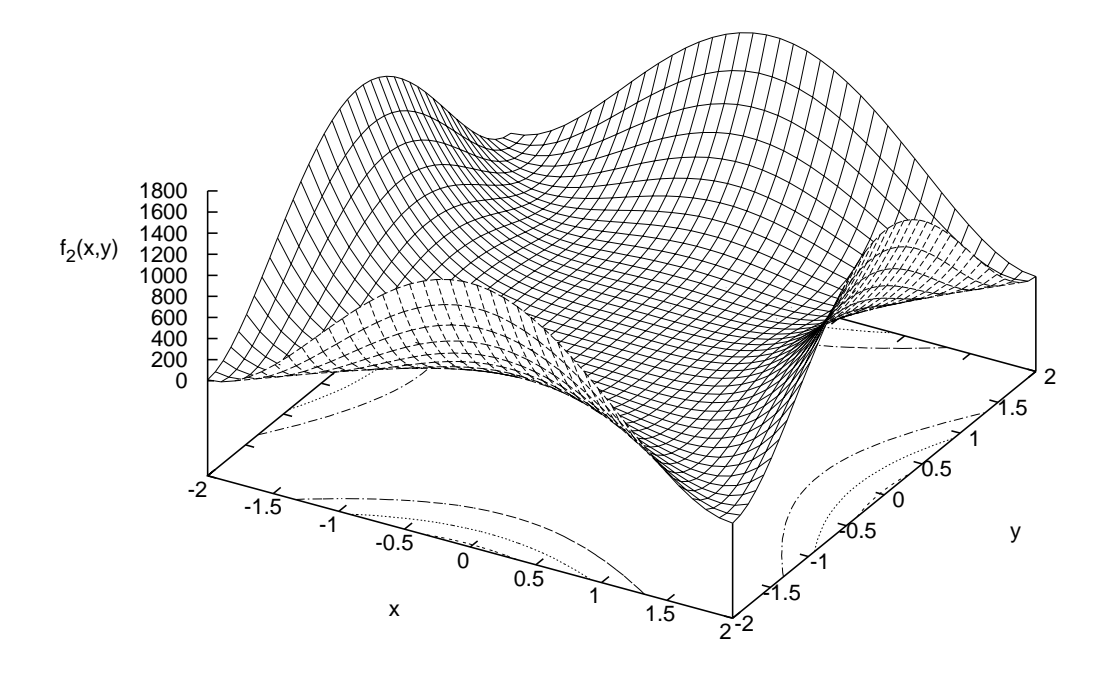

Figure A.2.: Plot of test function  $f_2(\vec{x})$ , Rosenbrock's function.

## <span id="page-34-0"></span>**A.3. Extended step function (De Jong's function F3)**

De Jong extended the idea of a step function to many dimensions (in his case 5), with the function being

$$
f_3(\vec{x}) = \sum_{i=1}^{D} \lfloor x_i \rfloor \quad . \tag{A.3}
$$

 $\lfloor x \rfloor$  means "x rounded down to the next lower integer"<sup>[1](#page-34-1)</sup>. This function tests an algorithm's capability to deal with discontinuities.

 $f_3(\vec{x})$  does not need to have a constrained space, but for the tests the phase space will be limited to  $-5.1 \leq x_i \leq 5.1$ .

The global optimum (inside our constrained space) of  $f_3(\vec{x})$  is

$$
f_3(\vec{x}^*) = -6 \cdot D \; ; \quad x_i^* < -5, (i = 1, ..., D) \; .
$$

This is not a single minimum but rather a plateau. This means the success criteria defined above in section [4.1](#page-17-0) is useless here. For this function, a "success" will be defined as finding a state with all  $x_i < -5$  as the minimum. A plot of  $f_3(\vec{x})$  is shown in Figure [A.3.](#page-35-0)

<span id="page-34-2"></span>Results of the analysis are listed in Table [A.3.](#page-34-2)

| algorithm                | <b>MINUIT</b> | <b>MCMC</b>  | SА           |
|--------------------------|---------------|--------------|--------------|
| success ratio            | 0.487         | 1.000        | 1.000        |
| total CPU time [s]       | 1.470         | 88.210       | 196.060      |
| total calls to posterior | 522, 612      | 50, 010, 992 | 12, 354, 575 |
| avg. calls to posterior  | 106.7         | 10,0022      | 2,470.9      |

Table A.3.: Test results for  $f_3(\vec{x})$  with 5,000 randomly generated starting points.

<span id="page-34-1"></span><sup>&</sup>lt;sup>1</sup>This symbolism is quite common and for example used by Graham, Knuth and Patashnik [\[17\]](#page-90-6).

<span id="page-35-0"></span>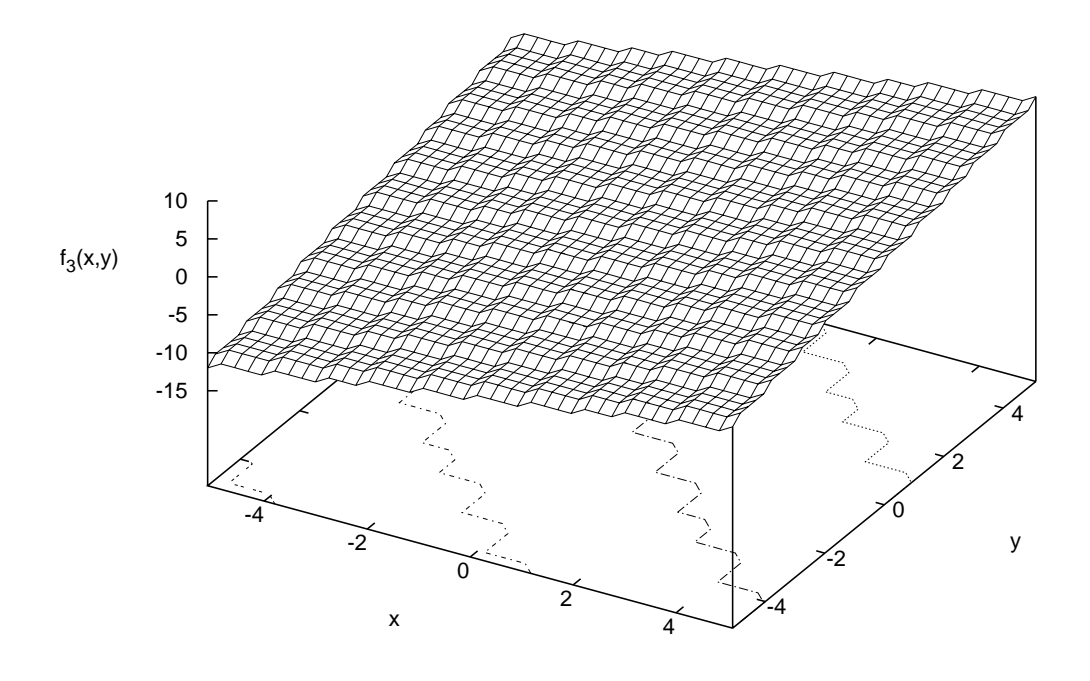

Figure A.3.: Plot of test function  $f_3(\vec{x})$ , extended step function.
#### **A.4. Generalized Rastrigin function**

The Generalized Rastrigin function (equation [A.4\)](#page-36-0) is a typical example of non-linear multimodal function. It was first proposed by Rastrigin [\[18\]](#page-90-0) as a two-dimensional function and has been generalized by Mühlenbein et al. [\[19\]](#page-90-1). This function is a fairly difficult problem due to its large search space and its large number of local minima.

<span id="page-36-0"></span>
$$
f_4(\vec{x}) = 10D + \sum_{i=1}^{D} \left( x_i^2 - 10 \cos(2\pi x_i) \right)
$$
 (A.4)

The parameter space of  $f_4(\vec{x})$  is limited to  $-5 \le x_i \le 5$ .

The global optimum of  $f_4(x)$  is

$$
f_4(\vec{x}^*) = 0
$$
;  $x_i^* = 0, (i = 1, ..., D)$ .

The two-dimensional Rastrigin function is plotted in Figure [A.4.](#page-37-0)

<span id="page-36-1"></span>Results of the analysis are listed in Table [A.4.](#page-36-1)

| algorithm                | <b>MINUIT</b> | <b>MCMC</b> | SА           |
|--------------------------|---------------|-------------|--------------|
| $1\%$ success ratio      | 0.012         | 1.000       | 1.000        |
| $0.1\%$ success ratio    | 0.012         | 1.000       | 1.000        |
| $0.01\%$ success ratio   | 0.012         | 1.000       | 0.999        |
| total CPU time [s]       | 1.630         | 220.100     | 274.330      |
| total calls to posterior | 282,709       | 85,003,011  | 35, 946, 535 |
| avg. calls to posterior  | 56.5          | 17,000.6    | 7,189.3      |

Table A.4.: Test results for  $f_4(\vec{x})$  with 5,000 randomly generated starting points.

<span id="page-37-0"></span>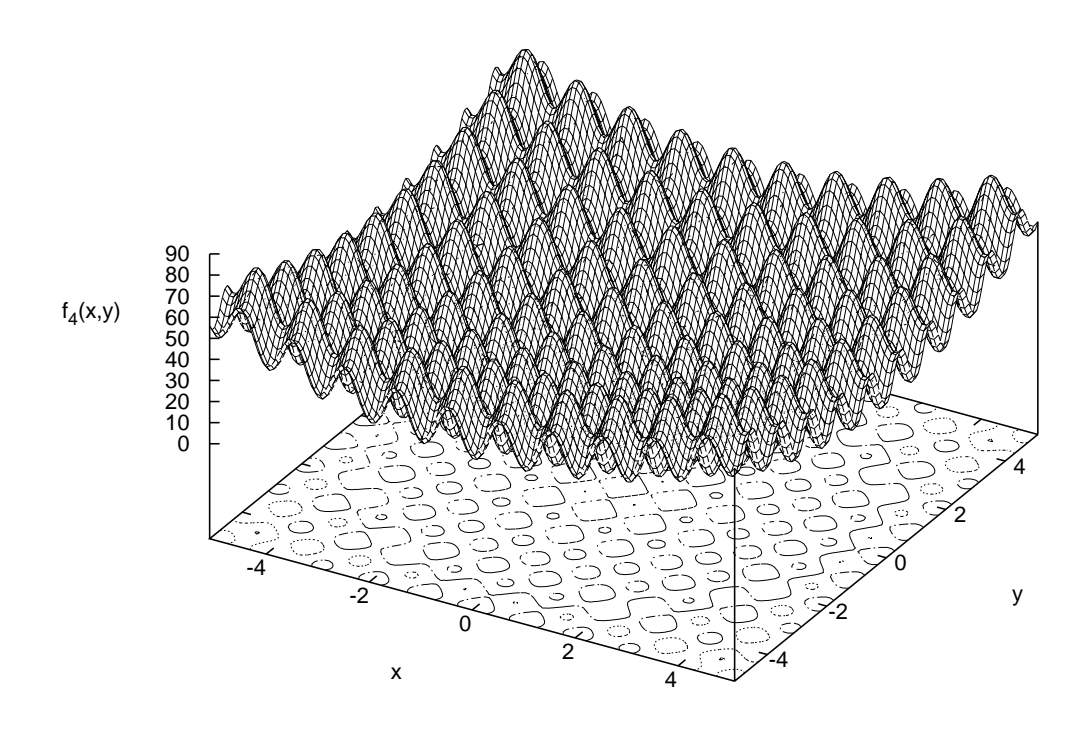

Figure A.4.: Plot of test function  $f_4(\vec{x})$ , generalized Rastrigin function.

## **A.5. Normalized Schwefel function**

$$
f_5(\vec{x}) = -\frac{1}{D} \sum_{i=1}^{D} x_i \sin(\sqrt{|x_i|})
$$
 (A.5)

The parameter space of  $f_5(\vec{x})$  is constrained to  $-512 \le x_i \le 512$ .

The global optimum of  $f_5(x)$  is

$$
f_5(\vec{x}^*) = -418.982887 ; \quad x_i^* = 420.968746, (i = 1, ..., D) .
$$

<span id="page-38-0"></span>A plot of  $f_5(\vec{x})$  is shown in Figure [A.5.](#page-38-0)

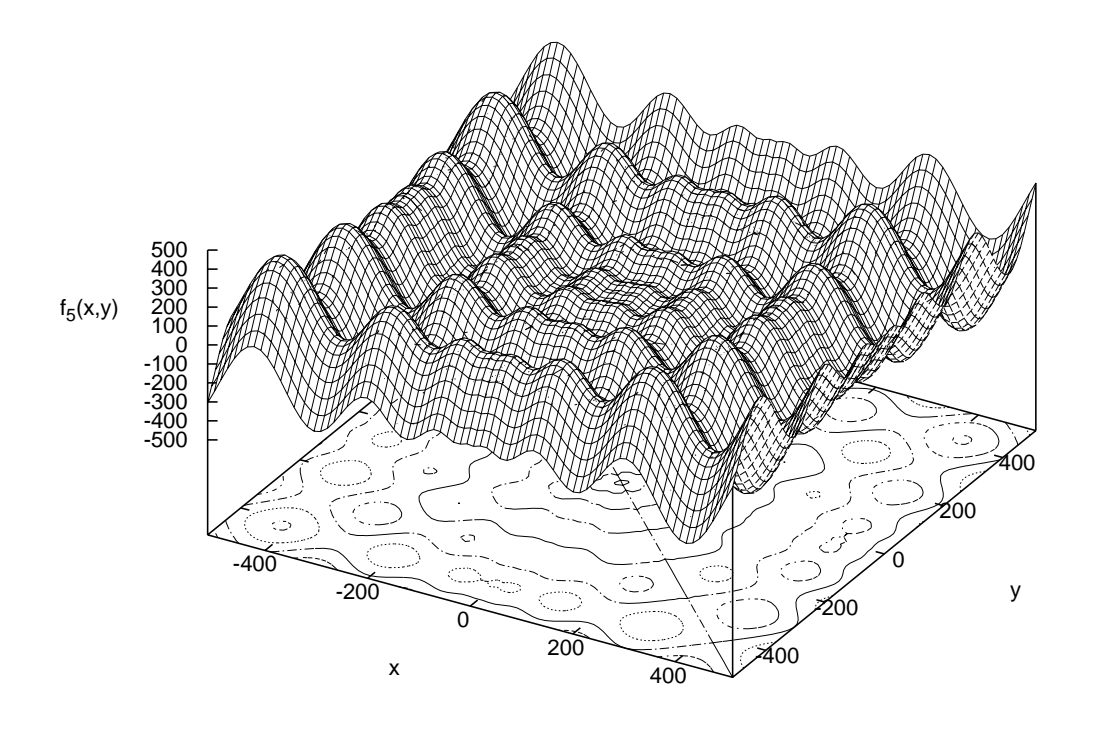

Figure A.5.: Plot of test function  $f_5(\vec{x})$ , normalized Schwefel function.

Results of the analysis are listed in Table [A.5.](#page-39-0)

| algorithm                | <b>MINUIT</b> | <b>MCMC</b>  | SА           |
|--------------------------|---------------|--------------|--------------|
| $1\%$ success ratio      | 0.197         | 1.000        | 0.890        |
| $0.1\%$ success ratio    | 0.087         | 1.000        | 0.890        |
| $0.01\%$ success ratio   | 0.037         | 1.000        | 0.889        |
| total CPU time [s]       | 3.350         | 192.700      | 245.130      |
| total calls to posterior | 839, 142      | 75, 306, 698 | 24, 586, 728 |
| avg. calls to posterior  | 167.8         | 15,061.3     | 4,914.3      |

<span id="page-39-0"></span>Table A.5.: Test results for  $f_5(\vec{x})$  with 5,000 randomly generated starting points.

### **A.6. Salomon's function**

Salomon's function is already described and analysed in chapter [4.](#page-16-0) It is only listed here for the sake of completeness.

## **A.7. Whitley's function**

$$
f_7(\vec{x}) = \sum_{i=1}^{D} \sum_{j=1}^{D} \left( \frac{(100(x_i^2 - x_j)^2 + (1 - x_j)^2)^2}{4000} \right) - \cos((100(x_i^2 - x_j)^2 + (1 - x_j)^2)^2) + 1
$$
\n(A.6)

For these tests, the phase space for  $f_7(x)$  will be limited to  $-4 \le x_i \le 4$ .

The global optimum of  $f_7(x)$  is

$$
f_7(\vec{x}^*) = 0
$$
;  $x_i^* = 1, (i = 1, ..., D)$ .

Plots of  $f_7(\vec{x})$  are shown in Figure [A.6.](#page-40-0) The small-scale plot shows the area around the global minimum with many local minima that make this function hard to minimize.

Results of the analysis are listed in Table [A.6.](#page-41-0)

A. Complete set of test functions

<span id="page-40-1"></span><span id="page-40-0"></span>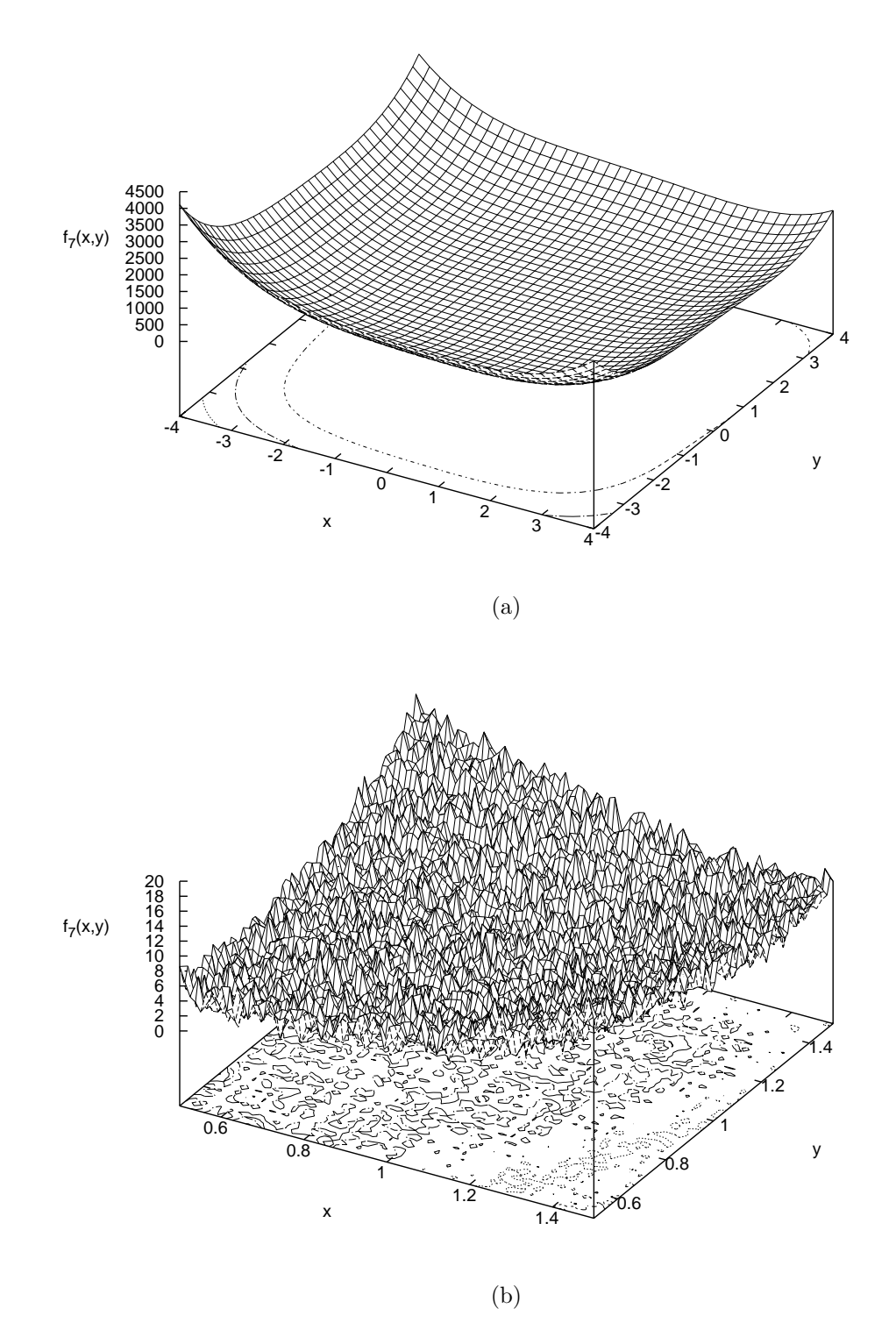

<span id="page-40-2"></span>Figure A.6.: Plots of test function  $f_7(\vec{x})$ , [\(a\)](#page-40-1) for large scale, [\(b\)](#page-40-2) for small scale.

<span id="page-41-0"></span>Table A.6.: Test results for  $f_7(\vec{x})$  with 5,000 randomly generated starting points.

| algorithm                | <b>MINUIT</b> | <b>MCMC</b>  | SА           |
|--------------------------|---------------|--------------|--------------|
| $1\%$ success ratio      | 0.063         | 1.000        | 0.998        |
| $0.1\%$ success ratio    | 0.013         | 1.000        | 0.998        |
| $0.01\%$ success ratio   | 0.006         | 1.000        | 0.996        |
| total CPU time [s]       | 2.210         | 238.900      | 285.530      |
| total calls to posterior | 468, 103      | 84, 660, 654 | 35, 548, 321 |
| avg. calls to posterior  | 93.6          | 16,932.1     | 7, 109.7     |

# **B. Simulated Annealing code in BAT**

Only the new functions considering the Simulated Annealing are listed below (all inside of the file src/BCIntegrate.cxx):

```
1 void BCIntegrate : : FindModeSA( std : : vector <double> s t a r t )
2 \left\{ \right.\frac{3}{2} // note: if f(x) is the function to be minimized, then
4 // f(x) := - this \rightarrow LogEval(parameters)
5
6 bool have_start = true ;
7 // vectors for current state, new proposed state
     // and best fit up to now
9 std:: vector <double> x, y, best fit;
10 // function values at points x, y and best_fit
11 // (we save them rather than to re−calculate them every time)
12 double fval x, fval y, fval best fit;
13 int t = 1; // time iterator
14
15 // check s t a r t values
\mathbf{if} (\mathbf{int} (\mathbf{start}. size ()) \mathbf{f} = \mathbf{fNvar})
have start = false;
18
19 // if no starting point is given,
20 // s e t to center of parameter space
_{21} if ( !\text{ have\_start} )
22 \{23 start.clear();
24 for (int i = 0; i < fNvar; i++)
25 start . push back (( fMin[i] + fMax[i] ) / 2 );
26 }
27
28 // set current state and best fit to starting point
29 \times \text{clear}();
30 best_fit.clear();
```

```
31 for (int i = 0; i < fNvar; i++)
32 {
33 \quad x. \text{ push } back(\text{start } [i]) ;34 best_fit.push_back(start[i]);
35 }
36 // calculate function value at starting point
37 \text{ } fval_x = fval_best_fit = this ->LogEval(x);
38
39 // run while s t i l l " hot enough "
40 while ( this−>SATemperature( t ) > fSATmin )
41 \frac{1}{2}42 // generate new s t a t e
43 y = this \rightarrow GetProposalPointSA (x, t);
44
45 // check if the proposed point is inside the phase space
46 // i f not , r e j e c t i t
47 bool is_in_ranges = true ;
48 for (int i = 0; i < fNvar; i++)
49 if (y[i] > fMax[i] || y[i] < fMin[i])50 is_in_ranges = false ;
51
52 i f ( ! is_in_ranges ) ; // do nothing . . .
53 else
54 {
55 // c a l c u l a t e function value at new point
56 fval_y = \textbf{this} \rightarrow \text{LogEval}(y);57
58 // is it better than the last one?
59 // i f so , update s t a t e and check
\begin{array}{ccc} 60 & // & if & it & is & the & new & best & fit \dots \end{array}61 if (fval_y) = fval_x62 \qquad \qquad \left\{63 x. clear ();
64 for (int i = 0; i < fNvar; i++)
65 x. push\_back(y[i]);
66
67 \quad fval x = fval y;
68
69 if (fval_y > fval_best_{fit})70 {
71 \qquad \qquad best\_fit{\ldotp} clear {\ldotp};f_2 for (int i = 0; i < fNvar; i++)
```

```
73 \qquad \qquad best\_fit. push\_back(y[i]);
74
75 fval best fit = fval y;
76 }
77 }
78 // ... else, only accept new state w/ certain probability
79 else
80 {
81 if (fRandom>\t{Random} { } \leq exp( (fval_y - fval_x)82 / this ->SATemperature(t) ))
83 {
\alpha x. clear ();85 for (int i = 0; i < fNvar; i++)
86 x. push\_back(y[i]);
87
88 fval x = fval y;
89 }
90 }
91 }
92 t++;93 }
94
95 // s e t b e s t f i t parameters
96 fBestFitParameters.clear();
97
98 for (int i = 0; i < fNvar; i++)
99 fBestFitParameters. push\_back(best\_fit[i]);100
101 return ;
102 }
103
104 // ∗∗∗∗∗∗∗∗∗∗∗∗∗∗∗∗∗∗∗∗∗∗∗∗∗∗∗∗∗∗∗∗∗∗∗∗∗∗∗∗∗∗∗∗∗
105
106 double BCIntegrate : : SATemperature(double t )
107 \frac{1}{2}108 // do we have Cauchy ( default ) or Boltzmann
109 // annealing schedule ?
110 i f ( this−>fSASchedule == BCIntegrate : : kSABoltzmann)
111 return this ->SATemperatureBoltzmann (t);
112 else
113 return this ->SATemperatureCauchy(t);
114 }
```

```
115
116 // ∗∗∗∗∗∗∗∗∗∗∗∗∗∗∗∗∗∗∗∗∗∗∗∗∗∗∗∗∗∗∗∗∗∗∗∗∗∗∗∗∗∗∗∗∗
117
118 double BCIntegrate : : SATemperatureBoltzmann (double t )
119 \quad \{120 return fSAT0 / log((double)(t + 1));121 }
122
123 // ∗∗∗∗∗∗∗∗∗∗∗∗∗∗∗∗∗∗∗∗∗∗∗∗∗∗∗∗∗∗∗∗∗∗∗∗∗∗∗∗∗∗∗∗∗
124
125 double BCIntegrate : : SATemperatureCauchy(double t )
126 \quad \{127 return fSAT0 / (double)t;
128 }
129
130 // ∗∗∗∗∗∗∗∗∗∗∗∗∗∗∗∗∗∗∗∗∗∗∗∗∗∗∗∗∗∗∗∗∗∗∗∗∗∗∗∗∗∗∗∗∗
131
132 std : : vector <double>
133 BCIntegrate : : GetProposalPointSA ( std : : vector <double> x , int t )
134 {
135 // do we have Cauchy (default) or Boltzmann
136 // annealing schedule ?
137 i f ( this−>fSASchedule == BCIntegrate : : kSABoltzmann)
138 return this \rightarrowGetProposalPointSABoltzmann(x, t);
139 else
140 return this \rightarrow GetProposalPointSACauchy(x, t);
141 }
142
143 // ∗∗∗∗∗∗∗∗∗∗∗∗∗∗∗∗∗∗∗∗∗∗∗∗∗∗∗∗∗∗∗∗∗∗∗∗∗∗∗∗∗∗∗∗∗
144
145 std : : vector <double>
146 BCIntegrate : : GetProposalPointSABoltzmann( std : : vector <double> x , int t )
147 \quad \{148 std : : vector <double> y ;
_{149} y. clear ();
150 double new_val , norm ;
151
152 for (int i = 0; i < fNvar; i++)
153 {
154 norm = (fMax[i] - fMin[i]) * this \rightarrow SATemperature(t) / 2.;
155 new\_val = x[i] + norm * fRandom\rightarrow Gaus();156 y . push back(new val);
```

```
157 }
158 return y ;
159 }
160
161 // ∗∗∗∗∗∗∗∗∗∗∗∗∗∗∗∗∗∗∗∗∗∗∗∗∗∗∗∗∗∗∗∗∗∗∗∗∗∗∗∗∗∗∗∗∗
162
163 std : : vector <double>
164 BCIntegrate : : GetProposalPointSACauchy( std : : vector <double> x , int t )
165 {
166 std:: vector <double> y;
167 y. clear ();
168
169 if (fNvar = 1)170 {
171 double cauchy, new_val, norm;
172
173 norm = (fMax[0] - fMin[0]) * this \rightarrow SATempervative(t) / 2.;
_{174} cauchy = tan (3.14159 \times (fRandom\rightarrow Rndm)) - 0.5;
175 new val = x [0] + norm * cauchy;
176 y . push_back(new_val);
177 }
178 else
179 {
180 // use sampling to get radial n−dim Cauchy distribution
181
182 // first generate a random point uniformly distributed on a
183 // fNvar−dimensional hypersphere
184 y = this−>SAHelperGetRandomPointOnHypersphere ( ) ;
185
186 // scale the vector by a random factor determined by the radial
187 // part of the fNvar−dimensional Cauchy distribution
_{188} double radial = this \rightarrowSATemperature(t)
189 ∗ this−>SAHelperGetRadialCauchy ( ) ;
190
191 // scale y by radial part and the size of dimension i
192 // in phase space . afterwards , move by x
193 for (int i = 0; i < fNvar; i++)
194 y[i] = (fMax[i] - fMin[i]) * y[i] * radial / 2 + x[i];195 }
196
197 return y ;
198 }
```

```
199
200 // ∗∗∗∗∗∗∗∗∗∗∗∗∗∗∗∗∗∗∗∗∗∗∗∗∗∗∗∗∗∗∗∗∗∗∗∗∗∗∗∗∗∗∗∗∗
201
202 std : : vector <double> BCIntegrate : : SAHelperGetRandomPointOnHypersphere ( )
203 {
204 std : : vector <double> rand_point , gauss_array ;
205 double s = 0.,
206 gauss_num ;
207
208 for (int i = 0; i < fNvar; i++)
209 {
_{210} gauss num = fRandom->Gaus ( );
211 gauss_array . push_back( gauss_num ) ;
212 s += gauss_num * gauss_num;
213 }
214 s = sqrt(s);
215
216 for (int i = 0; i < fNvar; i++)
217 rand point push back( gauss \arctan | i | / s );
218
219 return rand_point ;
220 }
221
222 // ∗∗∗∗∗∗∗∗∗∗∗∗∗∗∗∗∗∗∗∗∗∗∗∗∗∗∗∗∗∗∗∗∗∗∗∗∗∗∗∗∗∗∗∗∗
223
224 double BCIntegrate : : SAHelperGetRadialCauchy ( )
225 \quad \{<sup>226</sup> // the ta is sampled from a rather complicated distribution,
227 // so f i r s t we create a lookup t a b l e with 10000 random numbers
228 // once and then , each time we need a new random number ,
229 // we just look it up in the table.
230 double theta ;
231
232 // static vectors for theta −sampling −map
233 static std : : vector <double> map_u (10001);
234 static std : : vector <double> map_theta (10001);
235 static bool initialized = false;
236 static int map_dimension = 0 ;
237
238 // is the lookup-table already initialized? if not, do it!
239 if (!initialized || map_dimension != fNvar)
240 \frac{}{}{}{}{}{}{}{}{}{}{}{}{}{}{}{}{}{}_{240} \frac{}{}{}{}{}{}{}{}{}{}{}{}{}_{64}
```

```
241 double init_theta ;
242 double init_cdf ;
243 double beta = this−>SAHelperSinusToNIntegral ( fNvar − 1 , 1.5707963);
244
245 for (int i = 0; i \leq 10000; i++)
246 {
247 init theta = 3.14159265 * (double) i / 5000.;
<sup>248</sup> map theta . push back(init theta);
249
250 init_cdf = this−>SAHelperSinusToNIntegral ( fNvar − 1 , init_theta )
251 / beta ;
252 map_u.push_back(init_cdf);
253 }
254 map_dimension = fNvar;
255 initialized = true;
256 } // initializing is done.
257
258 // generate uniform random number for sampling
259 double u = fRandom−>Uniform ( ) ;
260
<sup>261</sup> // Find the two elements just greater than and less than u
262 // using a binary search (O(log(N))).
263 int lo = 0;
264 int up = map u size ( ) - 1;
265 int mid ;
266
_{267} while (up != lo)
268 {
269 mid = ((\text{up} - \text{lo} + 1) / 2) + \text{lo};
270
271 if (u \geq m \text{ map } u \mid \text{mid } )272 lo = mid;
273 else
274 \text{ up} = \text{mid} - 1;275 }
276 up + +:
277
278 // perform linear interpolation:
279 theta = map_theta [10] + (u - map_u[10]) / (map_u[up] - map_u[10])280 \qquad * \left( \text{map\_theta} \left[ \text{up} \right] - \text{map\_theta} \left[ \text{lo} \right] \right);281
282 return tan ( theta ) ;
```

```
283 }
284
285 // ∗∗∗∗∗∗∗∗∗∗∗∗∗∗∗∗∗∗∗∗∗∗∗∗∗∗∗∗∗∗∗∗∗∗∗∗∗∗∗∗∗∗∗∗∗
286
287 double BCIntegrate : : SAHelperSinusToNIntegral ( int dim , double theta )
288 {
289 if (\dim < 1)290 return theta ;
_{291} else if (\text{dim} = 1)292 return (1 - \cos(\theta));
293 else if (\text{dim} = 2)return 0.5 ∗ (theta – sin (theta) ∗ cos (theta));
295 else if (\text{dim} = 3)r = \text{return } (2 - \sin(\text{theta}) * \sin(\text{theta}) * \cos(\text{theta}))297 -2. * cos(theta)) / 3.;
298 else
r_{299} return – pow(sin(theta), (double)(\dim - 1))
300 ∗ cos ( theta ) / (double ) dim
301 + (double ) ( dim − 1) / (double )dim
302 ∗ this ->SAHelperSinusToNIntegral (dim - 2, theta);
303 }
```
# **C. Test program code**

Below is the code of the test program. The code consists of multiple files. Only the files for test function  $f_1(\vec{x})$  are provided for the sake of simplicity.

## **C.1. runTester.cxx**

```
1 #include " Tester . h "
2 #include <BAT/BCLog . h>
3 #include <BAT/BCAux. h>
4 #include <time . h>
5 #include <math . h>
6
7 #include " FObj . h"
8 #include "F1 . h "
9 #include "F2 . h "
10 #include "F3 . h "
11 #include "F4 . h "
12 #include "F5 . h "
13 #include "F6 . h "
14 #include "F7 . h "
15
16 #include "TH1D. h"
17 #include "TH2D. h"
18 #include " TCanvas . h "
19 #include "TGraph . h "
20 #include " TGraphErrors . h "
21 #include " TGraphAsymmErrors. h "
22
23 bool is_success (double percentage, FObj *f, std: : vector <double> x);
24 void plot_success_maps ( char∗ algoname ,
25 std : : vector < std : : vector <double> > start ,
26 std : : vector < std : : vector <double> > par , FObj ∗ f ) ;
```

```
27 void plot_min_values ( char ∗algoname ,
28 std :: vector < std :: vector <double> > par, FObj *f);
29 void plot_distance ( char ∗algoname ,
30 std : : vector < std : : vector <double> > par , FObj ∗ f ) ;
31 void plot_minima_map ( char ∗algoname ,
32 std : : vector < std : : vector <double> > par , FObj ∗ f ) ;
33 double max(double a, double b);
34
35
36 int main ( )
37 {
38 /∗ ∗∗∗∗∗∗∗∗∗
39 ∗ c on fig
40 ∗/
41 int c_runmode = 2;
42 // 0 − run only once from center of parameter space
43 // 1 − make a grid from the parameter space and start
44 // from each point of the g r id
45 // 2 − s t a r t from random points
46 // 3 − run w/ different no. of iterations
47
48 int c_nruns = 5000;
49 // number of runs to perform. for runmode 1, this
50 // number will be lowered to (int) sqrt(c_nruns)
51 // to make a good g r id
52 // (only interesting for runmodes 1, 2 and 3)
53
54 // options for runmode 3
55 int c_iter_start = 100; // starting no. of iterations
56 int c_iter_stop = 15000; // max. no. of iterations
57 int c_iter_step = 100; // i t e r a t i o n step s i z e
58
59 // MINUIT options
60
61 // nothing here
62
63 // MCMC options
\begin{array}{lll} \n\text{64} & \text{int c\_mcmc\_chains} = 1; \\
\text{65} & \text{66} & \text{67} \\
\end{array}65 int c_mcmc_pre_iterations = 0 ; // i t e r a t i o n s for MCMC pre−run
66 int c_mcmc_iterations = 10000; // i t e r a t i o n s for main MCMC run
67
68 // SA options
```

```
69 double c_sa_t0 = 1000.0; // SA starting temperature
70 double c_sa_tmin = 0 . 1 ; // SA minimum temperature
71
72
73 // Set t e s t function
74 FObj ∗_Func ;
75 \text{Func} = \text{new} \space \text{F1}();
76 char c func name [5] = "F1";77 /∗
78 ∗ c on fig end
79 ∗∗∗∗∗∗∗∗∗∗ ∗/
8081
82 // set nice style for drawing than the ROOT default
83 BCAux : : SetStyle ();
84
85 // open log file with default level of logging
86 BCLog:: OpenLog("log.txt");87 \qquad \text{BCLog} :: \text{SetLogLevel}(\text{BCLog}: \text{detail});88 BCLog:: SetLogLevelScreen (BCLog:: error);
89
90 // create new Tester object
91 Tester * _Tester = new Tester ();
92
93 // set config options
94 __Tester->MCMCSetNChains(c_mcmc_chains);
95 __Tester->MCMCSetNIterationsRun ( c_mcmc_pre_iterations ) ;
96 Tester→MCMCSetNIterationsMax(c_mcmc_iterations);
97 __Tester->SetSAT0(c_sa_t0);
98 __Tester->SetSATmin(c_sa_tmin);
99
100 // set test function
_{101} Tester->fObj = Func;
102
103 // s e t parameters
104 double fMin [ 2 ] ;
105 double fMax [ 2 ] ;
106
107 fMin [0] = \text{Func}\rightarrow\text{fMin}[0];
108 fMin [1] = _Func->fMin [1];
109 fMax [0] = _Func->fMax [0];
110 fMax [1] = Func \rightarrow fMax [1];
```

```
111
112 __Tester→AddParameter("par1", fMin [0], fMax [0]);
_{113} Tester->AddParameter("_{\text{par2}}", fMin [1], fMax [1]);
114
115 // v a r i a b l e s for time measurement
116 long int starttime , stoptime ;
117
118
\mathbf{if} (c_runmode = 0)
120 \qquad \{121 printf ("runmode 0: one run from center of parameter space \langle n \rangle n");
122
123 printf ("options:\langle n" \rangle;
124 printf ("*_1function: \%s \n", c_func_name);
125 printf ( " ∗ MCMC chains : \mathcal{A}u\setminus n", c_mcmc_chains );
printf ("*_*MCMC_1prerun_{i}iterations : 0.001n", cmmc pre iterations);
127 printf ("*
MCMC_{\text{L}} iterations :
\%u\langle n \rangle", c_mcmc_iterations );
128 printf ( "\ast \Box SA \Box T0 : \Box \%f \n\pi", c\_sa\_t0 ;129 printf ( "\ast_{\Box} SA_{\Box} Tmin : \Box\% f \n\cdot n", c satmin );
130
131 std :: vector <double> res;
132
133 // run minuit
134 _Tester−>SetOptimizationMethod ( BCIntegrate : : kOptMinuit ) ;
135 _Tester−>SetNumCalls ( 0 ) ;
136
137 starttime = clock ();
138 _Tester−>FindModeMinuit ( std : : vector <double>(0) , −1);
_{139} stoptime = clock ();
140
res = \text{Tester} \rightarrow \text{GetBestFitParameters} ( );
142
143 p r i n t f ( "+−−−−−−−−−−−−−−−−−−−−−−−−−−−−−−−−−−−−−−−−−−−−−−−−−−+\n" ) ;
144 printf (\texttt{''}\vert_{\sqcup} \texttt{result}\bot \texttt{for}\bot \texttt{MINUIT}\bot \texttt{run} : \texttt{Output}\text{print} \{ \text{ }^* \}_{146} printf ( "Minimum : \ t%f \n", Tester ->TestFunction ( res ) );
147
148 for (int i = 0; i < _Tester->GetNvar(); i++)
149 {
150 printf ("par\%01u:\t\%f\n", i+1, res [i]);
151 }
152 printf (\sqrt[n]{n});
```

```
153 // pr in t success and cpu time
154 printf ("success\text{1.00\%}\%:\t%s\n",
155 is success ( 0.01, \text{Func}, \text{res} ) ? "yes" : "no" );
156 printf ("success\text{10.10\%}\%:\t\s\n",
157 is_success (0.001, _Func, res ) ? "yes" : "no" );158 printf ("success\Box 0.01\%%:\t%s\n",
159 is_success (0.0001, _Func, res ) ? "yes" : "no" );160 printf ("cpu<sub>\perptime\perp</sub> s \therefore t%f\n",
161 (double) (stoptime – starttime) / CLOCKS PER SEC);
_{162} printf ("no. of calls :\t%u\n", _Tester->GetNumCalls());
163
164 printf (\sqrt[n]{n}\);
165
166
167 // run mcmc
168 _Tester−>SetOptimizationMethod ( BCIntegrate : : kOptMetropolis );
169 Tester→SetNumCalls (0);
170
171 starttime = clock ();
172 _Tester−>FindMode ( ) ;
173 stoptime = clock ();
174
r_{175} res = _T\text{ester} > GetBestFitParameters ();
176
177 p r i n t f ( "+−−−−−−−−−−−−−−−−−−−−−−−−−−−−−−−−−−−−−−−−−−−−−−−−−−+\n" ) ;
178 printf ("|_{\text{u}}result_{\text{u}}for \text{MCMC}_{\text{u}}run : \text{u} \text{u} \text{u} \text{u} \text{u} \text{u} \text{u} \text{u} \text{u} \text{u} \text{u} \text{u} \text{u} \text{u} \text{u} \text{u} \text{u} \text{u} \text{u} \text{u} 179 p r i n t f ( "+−−−−−−−−−−−−−−−−−−−−−−−−−−−−−−−−−−−−−−−−−−−−−−−−−−+\n" ) ;
180 printf ("Minimum : \ t%f \n", Tester ->TestFunction ( res ) );
181
182 for ( int i = 0; i < \text{\_Tester} \rightarrow \text{GetNvar} ( ); i++)
183 {
184 p r i n t f ( " par%01u : \ t%f \n" , i +1, r e s [ i ] ) ;
185 }
186 printf (\sqrt[n]{n});
187 // print success and cpu time
188 printf ("success<sub>1.00\%%:\t%s\n",</sub>
189 is success ( 0.01 , Func, res ) ? " yes" : "no" );190 printf ("success\Box 0.10\%%:\t%s\n",
191 is success ( 0.001, Func, res) ? "ves " : "no" );
192 printf ("success<sub>11</sub>0.01%%:\t%s\n",
193 is_success (0.0001, _Func, res ) ? "yes" : "no" );194 printf ("cpu<sub>\perptime\perp[s]:\setminust%f\setminusn",</sub>
```

```
195 (double) (stoptime – starttime) / CLOCKS_PER_SEC);
196 printf ( "no. of calls : \ t%u\n", Tester->GetNumCalls ( ) );
197
198 printf (\sqrt[n]{n}\);
199
200
201 // run sa
202 Tester→SetOptimizationMethod (BCIntegrate : : kOptSA);
203 Tester→SetNumCalls (0);
204
_{205} starttime = clock ();
206 __Tester->FindMode ();
_{207} stoptime = clock ();
208
209 res = _Tester->GetBestFitParameters();
210
211 p r i n t f ( "+−−−−−−−−−−−−−−−−−−−−−−−−−−−−−−−−−−−−−−−−−−−−−−−−−−+\n" ) ;
212 \text{print}( \text{ " } | \text{ or } \text{result} \text{ for } \text{ } \text{SA} \text{ or } \text{run} : \text{1} \text{1} \text{ or } \text{1} \text{1} \text{ or } \text{1} \text{ or } \text{1} \text{)}p \, \text{rint} \, \text{f} \, (\mathord{``}+\mathord{--}+\mathord{``}) \, ;_{214} printf ("Minimum:\t%f\n", _Tester->TestFunction (res));
215
216 for (int i = 0; i < Tester->GetNvar (); i++)
217 {
218 printf ("par\%01u:\t\%f\n", i+1, res [i]);
219 }
220 printf (\sqrt[n]{n});
221 // pr in t success and cpu time
222 printf ("success\Box 1.00\%%:\t%s\n",
223 is_success (0.01, _Func, res) ? "yes" : "no");
224 printf ("success<sub>11</sub>0.10%%:\t%s\n",
225 is_success (0.001, \text{ Func}, \text{res}) ? "yes" : "no");
226 printf ("success\text{10.01}\%%:\t%s\n",
227 is success (0.0001, -Func, res) ? " yes" : "no" );
228 printf ("cpu<sub>\perp</sub>time\perp [ s ] : \ t\%f \n",
229 (double) (stoptime − starttime) / CLOCKS_PER_SEC);
230 printf ("no_{\cdot\vert\cdot}o_{\cdot\vert\cdot}calls:\mathcal{E}\otimes\mathcal{E})^n, Tester->GetNumCalls());
231
232 printf (\sqrt[n]{n}\);
233 }
234 else if (c runmode = 1)
235 {
236 int nrows = (int) sqrt(c_nruns);
```

```
237 c_nruns = nrows ∗ nrows ;
238 printf ("runmode<sub>\sqcup</sub> 1:\lVertrun\sqcupwith \mathcal{N}_{\text{UL}}grid\sqcup as \sqcup starting \sqcup points \ln \ln",
239 nrows , nrows ) ;
240
241 printf ("options:\langle n" \rangle;
242 printf ("*_\text{u}function : \%s \n", c_func_name);
_{243} printf ( " *\text{MCMC}_{\text{d}} chains : \frac{\%}{\%} n", c_mcmc_chains );
printf ("* MCMC_{\text{up}} prerun iterations : \%u\in", c_mcmc_pre_iterations );
_{245} printf ("*_{\text{MCMC}}iterations:\frac{\%u}{n}", c_mcmc_iterations);
246 printf ( "\ast \Box SA \Box T0 : \Box \partial f \n\pi", c\_sa\_t0 ;247 printf ( "\ast \Box SA \Box Tmin : \Box\%f \n\ln", c_sa_tmin );
248249
250 // initialize vectors for starting point and results
251 std :: \text{vector} \leq \text{double} > \text{startp}(2, 0.0);252 std : : vector < std : : vector <double> >
results = start(0, std::vector <b>double</b>>(0));254 std : : vector < std : : vector <double> >
results par (0, std::vector <b>double</b> > (0));256 std:: vector <double> results_val(0, 0.0);
257
258 int num success = 0;
259
260 // run minuit
261 _Tester−>SetOptimizationMethod ( BCIntegrate : : kOptMinuit ) ;
262 Tester→SetNumCalls (0);
results\_start. clear();
264 results par . clear ( );
results\_val. clear();
266
267 starttime = clock ();
268
269 for (int gi = 0; gi < nrows; gi++)
270 {
271
272 for (int g<sub>j</sub> = 0; g<sub>j</sub> < nrows; g<sub>j++</sub>)
273 {
\text{startp}[0] = \text{fMin}[0] + (\text{fMax}[0] - \text{fMin}[0])275 ∗ ( ( double ) g i + 0 . 5 ) / (double ) nrows ;
276 start p [1] = fMin[1] + (fMax[1] - fMin[1])277 ∗ ( ( double ) gj + 0 . 5 ) / (double ) nrows ;
278 results start.push back(start p);
```

```
279
280 Tester->FindModeMinuit ( startp , -1);
281 results par . push back( Tester->GetBestFitParameters());
282 }
283 }
284
285 stoptime = clock ();
286
287
288 printf ("+ −−−−−−−−−−−−−−−−−−−−−−−−−−−−−−−+\setminus n');
289 printf ("\vert \text{u} \text{result} \text{u}for\text{u}MINUIT\text{u} \text{result}: \text{u} \text{u}un : \text{u} \text{u}un : \text{u} \text{u}un : \text{u} \text{u}un : \text{u} \text{u}un : \text{u} \text{u}un : \text{u} \text{u}un : \text{u} \text{u}un : \text{u} \text{u}290 printf ("++\sqrt{n}");
291 printf ("no. \circof\urcornerruns : \ t\%u\n", c_nruns);
292 // c a l c u l a t e success r a t i o s
293 num_success = 0;
294 for (int i = 0; i < (int) results par size (); i++)
295 {
296 if (is_success (0.01, \text{ Func}, \text{results\_par[i]}))
297 num_success++;
298 }
299 printf ("success<sub>||1.00\%%:\t\%.3f\n",</sub>
300 (double ) num_success /((double ) c_nruns ) ) ;
301
302 num success = 0;
\text{303} for ( int i = 0; i < (\text{int}) results _par . size ( ); i++)
304 {
305 if (is_success (0.001, _Func, results_par [i]))
306 num_success++;
307 }
308 printf ("success<sub>11</sub>0.10%%:\t%.3f\n",
309 (double ) num_success /((double ) c_nruns ) ) ;
310
311 num success = 0;
\text{for} \quad \text{(int i = 0; i < (int) results\_par.size(); i++)}313 {
\text{if} \left( \text{is} \left( 0.0001 \right) , \text{Func} \left( \text{results} \left[ \text{par} \left[ 1 \right] \right) \right)315 num_success++;
316 }
317 printf ("success<sub>\sqcup</sub>0.01%%:\t%.3f\n",
318 (double ) num_success /((double ) c_nruns ) ) ;
319
320 // cpu time / no . of c a l l s
```

```
321 printf ("total_cpu_time_[s]:\t%f\n",
322 (double) (stoptime − starttime) / CLOCKS PER SEC);
323 printf ("total<sub>in</sub>no.<sub>ii</sub>of<sub>ii</sub>calls :\t\"\", Tester->GetNumCalls());
324
325 printf ("avg \cdot \text{opu}time\text{e} [s]: \t%f \n",
326 (double) (stoptime − starttime)
327 / (CLOCKS PER SEC * (double) c_nruns ) ) ;
328 printf ("avg \nvert_0 . \nvert_0 f \nvert_0 calls : \ t\%f \n",
329 (double) Tester->GetNumCalls() / ((double) c_nruns ) ;
330
331 // histogram minimum values
332 plot_min_values ("minuit", results_par, _Func);
333
334 // histogram distance to nearest minimum
335 plot_distance ("minuit", results_par, _Func);
336
337 // success map by s t a r t i n g point
338 plot_success_maps ("minuit", results_start, results_par, _Func);
339
340 // map of found minima
341 plot_minima_map ( " minuit " , results_par , _Func ) ;
342
343 printf ("\n\n");
344
345
346 // run mcmc
347 _Tester−>SetOptimizationMethod ( BCIntegrate : : kOptMetropolis );
348 _Tester−>SetNumCalls ( 0 ) ;
349 results_start.clear();
350 results par. clear ();351 results val. clear ();
352
353 starttime = clock ();
354
355 for (int gi = 0; gi < nrows; gi++)
356 \{357
358 for (int gj = 0; gj < nrows; gj++)
359 {
360 \text{startp}[0] = \text{fMin}[0] + (\text{fMax}[0] - \text{fMin}[0])361 ∗ ( ( double ) g i + 0 . 5 ) / (double ) nrows ;
362 \quad \text{startp}[1] = f \text{Min}[1] + (f \text{Max}[1] - f \text{Min}[1])
```

```
363 ∗ ( ( double ) gj + 0 . 5 ) / (double ) nrows ;
364 results start.push back(startp);
365
366 _Tester→MCMCSetInitialPositions(startp);
367 Tester->FindMode ( );
368 results_par . push_back( _Tester−>GetBestFitParameters ( ) ) ;
369 }
370 }
371 stoptime = clock ();
372
\text{print} \{ \text{ } (\text{ }^{\text{}} + \text{ }^{\text{}} + \text{ }^{\text{}}), \text{ }^{\text{}} \}\text{print} f(" \mid \text{if} \text{result} \text{for} \text{MCMC}_1 \text{run}: \text{equation}\text{print} \{ \text{ } (\text{ }^{\text{}} + \text{ }^{\text{}} \text{)};376
377 printf ("no. of runs : \t\"\u\n", c_nruns );
378 // c a l c u l a t e success r a t i o s
379 num success = 0;
\text{380} for (int i = 0; i < (int) results par . size (); i++)
381 {
\text{is} if (\text{is} success (0.01, \text{Func}, \text{ results} par\lceil i \rceil))
383 num_success++;
384 }
385 printf ("success_{\text{1.00\%}\%}; \t\%.3f\n",
386 (double) num_success /((double) c_nruns ) );
387
388 num success = 0;
\text{389} \quad \text{for} \quad (\text{int} \quad i = 0; \quad i < (\text{int}) \text{results\_par} \cdot \text{size}(); \quad i++)390 {
\text{if} \left( \text{is\_success} \left( 0.001, \text{ \_Func}, \text{ results\_par} \left[ 1 \right] \right) \right)392 num_success++;
393 }
394 printf ("success<sub>\sqcup</sub>0.10%%:\t%.3f\n",
395 (double) num_success /((double) c_nruns ) ) ;
396
397 num success = 0;
\mathbf{1}_{398} for (int i = 0; i < (int) results par size (); i++)
399 {
400 if (is_success (0.0001, _Func, results_par [i]))
401 num success++;
402 }
403 printf ("success\text{10.01\%}\%:\text{t}\%.\text{3f}\n\mid n",
404 (double ) num_success /((double ) c_nruns ) ) ;
```

```
406 // cpu time / no . of c a l l s
407 printf ("total cputime [s]: \dot{X}^* then
408 (double ) ( stoptime − s t a r t t i m e ) / CLOCKS_PER_SEC) ;
_{409} printf ("total<sub>⊥</sub>no.<sub>∟</sub>of<sub>⊥</sub>calls :\t\%u\n", Tester->GetNumCalls());
410
411 printf ("avg_{\text{rel}} \times \text{sg}(\text{sgn}(\text{s}) : \text{sgn}(\text{sgn}(\text{m})),412 (double ) ( stoptime − s t a r t t i m e )
413 / (CLOCKS_PER_SEC ∗ (double ) c_nruns ) ) ;
414 printf ("avg \cdot \text{no} \cdot \text{ol} \cdot \text{c} \text{alls} : \text{t} \% f \text{ n}",
415 (double ) _Tester−>GetNumCalls ( ) / ( ( double ) c_nruns ) ) ;
416
417
418 // histogram minimum values
419 plot_min_values ("mcmc", results_par, _Func);
420
421
422 // histogram dis t an c e to nearest minimum
423 plot distance ("mcmc", results par , Func);
424
425
426 // success map by s t a r t i n g point
427 plot_success_maps ("mcmc", results_start, results_par, _Func);
428
429
430 // map of found minima
431 plot_minima_map ( "mcmc" , results_par , _Func ) ;
432
433
434 printf (\sqrt[n]{n}\);
435
436
437
438 // run sa
439 _Tester−>SetOptimizationMethod ( BCIntegrate : : kOptSA ) ;
_{440} Tester->SetNumCalls (0);
_{441} results start.clear();
442 results par . clear ( );
_{443} results_val.clear();
444
445 \text{starttime} = \text{clock}();446
```

```
447 for (int gi = 0; gi < nrows; gi++)
448 {
449
450 for (int gj = 0; gj < nrows; gj++)
451 \left\{_{452} startp [0] = fMin[0] + (fMax[0] - fMin[0])453 ∗ ( ( double ) g i + 0 . 5 ) / (double ) nrows ;
_{454} startp [1] = fMin[1] + (fMax[1] - fMin[1])455 ∗ ( ( double ) gj + 0 . 5 ) / (double ) nrows ;
456 results_start.push_back(startp);
457
458 _Tester−>FindMode ( s t a r t p ) ;
459 results_par . push_back( _Tester−>GetBestFitParameters ( ) ) ;
460 }
461 }
462
463 stoptime = \text{clock}( ;
464
\text{print} \{ \text{ }^* \} \text{print} \{ \text{ }^* \}466 printf ("\vert \text{u}result\text{u}for\text{g}SA\text{u}run: \text{u} \text{u} \text{u} \text{u} \text{u} \text{u} \text{u} \text{u} \text{u} \text{u} \text{u} \text{u} \text{u} \text{u} \text{u} \text{u} \text{u} \text{u} \text{u} \text{u} \\text{print} \{ \text{ }^* \}468
469 printf ("no. of runs : \ t\%u\n", c_nruns );
470 // c a l c u l a t e success r a t i o s
471 num success = 0;
472 for (int i = 0; i < (int) results_par.size(); i++)
473 {
\textbf{if} ( is success ( 0.01 , Func, results par [i] ) )
475 num_success++;
476 }
477 printf ("success<sub>\sqcup</sub> 1.00%%:\t%.3f\n",
478 (double) num_success /((double) c_nruns ) );
479
480 num\_success = 0;f(x) for (int i = 0; i < (int) results par size (); i++)
482 {
\text{if} \left( \text{is\_success} \left( 0.001, \text{ \_Func}, \text{ results\_par} \left[ 1 \right] \right) \right)484 num success++;
485 }
486 printf ("success<sub>\left| 0.10\% \%\right|: \t \% .3 f \n",</sub>
487 (double ) num_success /((double ) c_nruns ) ) ;
488
```

```
489 num\_success = 0;490 for (int i = 0; i < (int) results par size (); i++)
491 {
492 if (is_success (0.0001, _Func, results_par [i]))
493 num_success++;
494 }
495 printf ("success<sub>[1</sub>0.01%%:\t%.3f\n",
496 (double ) num_success /((double ) c_nruns ) ) ;
497
498 // cpu time / no . of c a l l s
499 printf ("total cpustime [s]: \dot{X}^* ;
500 (double ) ( stoptime − s t a r t t i m e ) / CLOCKS_PER_SEC) ;
501 p r i n t f ( " t o t a l no . of c a l l s : \ t%u\n" , _Tester−>GetNumCalls ( ) ) ;
502
503 printf ("avg._{\sqcup cpu \sqcup time \sqcup} [s] : \setminus t\%f\n",
504 (double ) ( stoptime − s t a r t t i m e )
505 / (CLOCKS_PER_SEC ∗ (double ) c_nruns ) ) ;
_{506} printf ("avg. no. of calls:\t\f\n",
507 (double) Tester→GetNumCalls() / ((double) c_nruns ) );
508
509 // histogram minimum values
510 plot min values (" sa", results par , Func );
511
512 // histogram dis t an c e to nearest minimum
513 plot_distance ("sa", results_par, _Func);
514
515 // success map by s t a r t i n g point
_{516} plot success maps (" sa", results start, results par, Func);
517
518 // map of found minima
519 plot_minima_map ( " sa " , results_par , _Func ) ;
520
521 printf (\sqrt[n]{n}\);
522 }
523 else if (c runmode = 2)
524 {
\text{525} printf ("runmode<sub>\cipation</sub> runs<sub>\cipation</sub> random starting points \n\n",
526 c_nruns ) ;
527
528
529 printf ("options : \n");
530 printf ("*_\text{l}function : \frac{\%}{\%} \n\cdot n", c func_name);
```

```
531 printf ( " *\text{MCMC}_\text{L}chains : \%u\n", c_mcmc_chains );
\text{532} printf ("*
\text{MCMC}_{\text{u}} prerun iterations : \%u\text{m}", c_mcmc_pre_iterations );
533 printf ("* MCMC iterations : \%u\langle n \rangle", c_mcmc_iterations );
534 printf ( "\ast \Box SA \Box T0 : \Box \partial f \n\land n", c\_sa\_t0 ;535 printf ( *_{\Box} SA_{\Box} Tmin:\Box \% f \n\cdot n, c_sa_tmin );
536
537
538 // initialize vectors for starting points and results
539 std:: \text{vector} \leq \text{double} > \text{startp}(2, 0.0);540 std : : vector < std : : vector <double> >
_{541} results start(0, std:: vector <double >(0));
542 std : : vector < std : : vector <double> >
543 results par (0, std::vector <b>double</b> > (0));_{544} std:: \text{vector} \leq \text{double} > \text{results} \quad \text{val}(0, 0.0);545
546 int num_success = 0 ;
547
548
549 // run minuit
550 _Tester−>SetOptimizationMethod ( BCIntegrate : : kOptMinuit ) ;
_{551} Tester \rightarrow SetNumCalls (0);
552 results start.clear();
553 results_par.clear();
554 results val. clear ();
555
556 starttime = clock ();
557
558 for (int i = 0; i < c_nruns; i++)
559 {
560 _Tester−>GetRandomPoint( s t a r t p ) ;
561 results_start.push_back(startp);
562
563 _Tester−>FindModeMinuit ( startp , −1);
564 results_par . push_back( _Tester−>GetBestFitParameters ( ) ) ;
565 }
566
_{567} stoptime = clock ();
568
569
570 printf ("++\sqrt{n}");
\text{571} printf ("\vert \text{u} \text{result} \text{u}for\text{u}MINUIT\text{u} \text{run}: \text{u} \text{num}un : \text{u} \text{num}572 \quad \text{print} \{ (\text{''}+\text{''}+\text{''}) ;
```

```
573 printf ("no. of runs : \t\"\u\n", c_nruns );
574 // c a l c u l a t e success r a t i o s
575 num success = 0;
576 for (int i = 0; i < (int) results_par.size(); i++)
577 {
578 if (is_success (0.01, \text{ Func}, \text{results\_par[i]}))
579 num_success++;
580 }
_{581} printf ("success<sub>\sqcup</sub>1.00%%:\t%.3f\n",
582 (double ) num_success /((double ) c_nruns ) ) ;
583
584 num success = 0;
585 for (int i = 0; i < (int) results_par . size (); i++)
586 {
587 if (is_success (0.001, _Func, results_par [i]))
588 num_success++;
589 }
590 printf ("success\text{10.10\%}\%:\t\%.3f\n",
591 (double ) num_success /((double ) c_nruns ) ) ;
592
593 num success = 0;
\mathbf{f} for ( int i = 0; i < ( int ) results par . size ( ); i++)
595 {
596 if (is_success (0.0001, _Func, results_par [i]))
597 num_success++;
598 }
599 printf ("success_{\Box}0.01\%%:\t%.3f\n",
600 (double ) num_success /((double ) c_nruns ) ) ;
601
602 // cpu time / no . of c a l l s
603 printf ("total cpu time [s]: \dot{X}^{\eta}[n]",
604 (double ) ( stoptime − s t a r t t i m e ) / CLOCKS_PER_SEC) ;
605 printf ("total<sub>u</sub>no.<sub>u</sub>of<sub>u</sub>calls :\t\"\", Tester->GetNumCalls());
606
607 printf ("avg \cdot \text{cpu}time\text{ s } : \ t\%f \n",
608 (double ) ( stoptime − s t a r t t i m e )
609 / (CLOCKS_PER_SEC ∗ (double ) c_nruns ) ) ;
610 printf ("avg \nvert_0 of cd \nvert_0 calls : \that the ",
611 (double ) _Tester−>GetNumCalls ( ) / ( ( double ) c_nruns ) ) ;
612
613 // histogram minimum values
614 plot min values (" minuit", results par , Func );
```

```
615
\mu<sub>616</sub> // histogram distance to nearest minimum
_{617} plot distance (" minuit", results par , Func);
618
619 // success map by s t a r t i n g point
620 plot_success_maps ("minuit", results_start, results_par, _Func);
621
622 // map of found minima
623 plot_minima_map ( " minuit " , results_par , _Func ) ;
624
625 printf (\sqrt[n]{n}\);
626
627
628 // run mcmc
629 _Tester−>SetOptimizationMethod ( BCIntegrate : : kOptMetropolis );
_{630} Tester->SetNumCalls (0);
_{631} results start.clear();
632 results par . clear ( );
633 results val. clear ();
634
_{635} starttime = clock ();
636
637 for (int i = 0; i < c_nruns; i++)
638 {
639 _Tester−>GetRandomPoint( s t a r t p ) ;
640 results_start.push_back(startp);
641
642 _Tester−>MCMCSetInitialPositions( s t a r t p ) ;
643 _Tester−>FindMode ( ) ;
644
645 results_par . push_back( _Tester−>GetBestFitParameters ( ) ) ;
646 }
647
_{648} stoptime = clock ();
649
650 printf ("++\sqrt{n}");
651 \text{print} f(" \mid \text{if} \text{result} \text{for } \text{MCMC}_1 \text{run}:652 printf ("+\longrightarrow-\mathbb{R}^n);
653
654 printf ("no. of runs : \ t\%u\n", c_nruns );
655 // c a l c u l a t e success r a t i o s
656 num success = 0;
```

```
657 for (int i = 0; i < (int) results_par.size (); i++)
658 {
\text{if} \left( \text{is success } (0.01, \text{Func}, \text{results part } [i] ) \right)660 num_success++;
661 }
662 printf ("success<sub>\sqcup</sub>1.00%%:\t%.3f\n",
663 (double ) num_success /((double ) c_nruns ) ) ;
664
_{665} num success = 0;
666 for (int i = 0; i < (int) results_par . size (); i++)
667 {
\text{if} \left( \text{is\_success} \left( 0.001, \text{ } \frac{\text{Func}}{\text{if} \left( \text{is\_success} \left( 0.001, \text{ } \frac{\text{error}}{\text{if} \left( \text{is\_values} \right)} \right) \right) \right)669 num_success++;
670 }
671 printf ("success<sub>\sqcup</sub>0.10%%:\t%.3f\n",
672 (double ) num_success /((double ) c_nruns ) ) ;
673
_{674} num success = 0;
\text{for} \quad \text{(int i = 0; i < (int) results par.size(); i++)}676 {
677 if (is_success (0.0001, _Func, results_par [i]))
678 num_success++;
679 }
680 printf ("success\text{10.01\%}\%:\t\%.3f\n",
681 (double ) num_success /((double ) c_nruns ) ) ;
682
683 // cpu time / no . of c a l l s
684 printf ("total cpu time [s]: \dot{X}^{\eta}[s]",
685 (double) (stoptime – starttime) / CLOCKS_PER_SEC);
686 printf ("total
no.
of
<sub>L</sub>calls:\t%u\n", _Tester->GetNumCalls());
687
688 printf ("avg. orgustime [s]: \t%f \n",
689 (double ) ( stoptime − s t a r t t i m e )
690 / (CLOCKS_PER_SEC ∗ (double ) c_nruns ) ) ;
691 printf ("avg \nvertno. of \nvertcalls:\mathcal{H}(\hat{n})",
692 (double) Tester->GetNumCalls () / ((double) c_nruns ) ;
693
694 // histogram minimum values
695 plot_min_values ("mcmc", results_par, _Func);
696
697 // histogram distance to nearest minimum
698 plot distance ("mcmc", results par, Func);
```
#### C. Test program code

```
700 // success map by s t a r t i n g point
701 plot success maps ("mcmc", r e sults start, results par, Func);
702
703 // map of found minima
704 plot_minima_map ( "mcmc" , results_par , _Func ) ;
705
706 printf (\sqrt[n]{n}\);
707
708
709 // run sa
710 _Tester−>SetOptimizationMethod ( BCIntegrate : : kOptSA ) ;
T_{\text{r}} Tester ->SetNumCalls (0);
r_{12} results_start.clear();
713 results_par.clear();
714 results val. clear ();
715
716 starttime = clock ();
717
718 for (int i = 0; i < c_nruns; i++)
719 {
720 _Tester−>GetRandomPoint( s t a r t p ) ;
r_{21} results_start.push_back(startp);
722
723 Tester→FindMode ( start p );
724 results_par . push_back( _Tester−>GetBestFitParameters ( ) ) ;
725 }
726 stoptime = \text{clock}( ;
727
728 p r i n t f ( "+−−−−−−−−−−−−−−−−−−−−−−−−−−−−−−−−−−−−−−−−−−−−−−−−−−+\n" ) ;
729 printf (\texttt{"}|_{\sqcup}result_{\sqcup}for_{\sqcup}SA_{\sqcup}run:_{\sqcup} printf (\texttt{''}|_{\sqcup}result_{\sqcup}for_{\sqcup}SA_{\sqcup}run:
730 p r i n t f ( "+−−−−−−−−−−−−−−−−−−−−−−−−−−−−−−−−−−−−−−−−−−−−−−−−−−+\n" ) ;
731
732 printf ("no. of runs: \t\%u\n", c_nruns);
733 // c a l c u l a t e success r a t i o s
734 num success = 0 :
735 for (int i = 0; i < (int) results_par . size (); i++)
736 {
737 if (is_success (0.01, _Func, results_par [i]))
738 num success++;
739 }
\gamma_{40} printf ("success<sub>1</sub>1.00%%:\t%.3f\n",
```

```
741 (double ) num_success /((double ) c_nruns ) ) ;
742
743 num success = 0;
744 for (int i = 0; i < (int) results_par.size(); i++)
745 {
746 if (is_success (0.001, \text{ Func}, \text{results\_par}[i]))747 num success++;
748 }
\gamma_{49} printf ("success<sub>\sqcup</sub>0.10%%:\t%.3f\n",
750 (double ) num_success /((double ) c_nruns ) ) ;
751
752 num success = 0;
\text{for} \quad \text{(int i = 0; i < (int) results\_par.size(); i++)}754 {
755 if (is_success (0.0001, _Func, results_par [i]))
756 num_success++;
757 }
758 printf ("success\text{10.01\%}\%:\t\%.3f\n",
759 (double ) num_success /((double ) c_nruns ) ) ;
760
761 // cpu time / no . of c a l l s
762 printf ("total cpustime [s]: \dot{C}^* ;
763 (double) (stoptime − starttime) / CLOCKS_PER_SEC);
764 printf ("total<sub>u</sub>no.<sub>u</sub>of<sub>u</sub>calls :\t\"\", Tester->GetNumCalls());
765
766 printf ("avg \perp cpu \perp time \perp [ s ] : \t\frac{6}{5} \cdot n",
767 (double) (stoptime − starttime)
768 / (CLOCKS_PER_SEC ∗ (double ) c_nruns ) ) ;
769 printf ("avg \ldots no \ldots of \ldots calls : \t\frac{\sqrt{6}}{n}",
770 (double ) _Tester−>GetNumCalls ( ) / ( ( double ) c_nruns ) ) ;
771
772 // histogram minimum values
773 plot_min_values ( " sa " , results_par , _Func ) ;
774
775 // histogram dis t an c e to nearest minimum
776 plot distance (" sa" , results par , Func ) ;
777
778 // success map by s t a r t i n g point
779 plot_success_maps (" sa", results_start, results_par, _Func);
780
781 // map of found minima
782 plot_minima_map ( " sa " , results_par , _Func ) ;
```

```
783
784 printf (\sqrt[n]{n}\);
785 }
786 else if (c_runmode = 3)
787 {
788 printf ("runmode<sub>\cup</sub> 3:\cupiteration\cupwalkthrough\ln");
789 printf ("no. of iterations (start, \lim_{x\to s} step): \mathscr{R}u, \mathscr{R}u, \mathscr{R}u, \mathscr{R}u\setminus n\",
790 c_iter_start , c_iter_stop , c_iter_step ) ;
791
\frac{792}{792} // initialize vectors for starting points and results
793 std:: \text{vector} \leq \text{double} > \text{startp}(2, 0.0);794 std : : vector < std : : vector <double> >
\text{results } \text{ start } (0, \text{ std}:: \text{vector} < \text{double} > (0));796 std : : vector < std : : vector <double> >
797 results_par (0 , std : : vector <double >(0));
798 std:: vector \leq double > \text{results} \text{val}(0, 0.0);799
\sin t num success = 0;
801
802 double success100 = 0.0,
\text{success010} = 0.0,
\text{success001} = 0.0;805
806 double tmp dist = 0.0,
807 distance = 0.0;
808
809 double x \text{avg} = 0.0,
x2avg = 0.0,
811 xerr = 0.0;
812
_{813} double err\_hi = 0.0,
814 err \log 0.0;
815
816 int npoints = ceil((double)(c_iter_stop – c_iter_start)
817 / (double) c_iter_step );
818
819 // helpers for error calculation
820 double dx2 = (Func->fMax [0] - Func->fMin [0])821 ∗ (_Func−>fMax [ 0 ] − _Func−>fMin [ 0 ] ) / 4 . ;
822 double dy2 = (\text{Func}\rightarrow\text{fMax}[1] - \text{Func}\rightarrow\text{fMin}[1])823 ∗ (_Func−>fMax [ 1 ] − _Func−>fMin [ 1 ] ) / 4 . ;
824
```
825

```
826 // run mcmc
827 Tester→SetOptimizationMethod (BCIntegrate : : kOptMetropolis );
828 __Tester->SetNumCalls (0);
829
\frac{1}{2} create objects for drawing all neccessary graphs on histograms
831 TCanvas ∗can = new TCanvas ( ) ;
832 TGraph ∗ graph_success100 = new TGraph( npoints ) ;
833 TGraph ∗ graph_success010 = new TGraph( npoints ) ;
834 TGraph *graph_success001 = new TGraph(npoints);
835
836 TGraphAsymmErrors *dist_graph = new TGraphAsymmErrors( npoints ) ;
837
838 TH2F *histo dist = new TH2F( " histo dist " , "dummy histogram" ,
839 100, c_iter_start, c_iter_stop, 100, -5.0, 1.0);
840 TH2F * histo_success = new TH2F( " histo_success", "dummy<sub>i</sub> histogram",
841 100, c iter start, c iter stop, 100, 0.0, 1.0 );
842 int counter = 0;
843
844 p r i n t f ( "+−−−−−−−−−−−−−−−−−−−−−−−−−−−−−−−−−−−−−−−−−−−−−−−−−−+\n" ) ;
845 printf ("| \text{area of } r);
846 p r i n t f ( "+−−−−−−−−−−−−−−−−−−−−−−−−−−−−−−−−−−−−−−−−−−−−−−−−−−+\n" ) ;
847
848 printf ("iterations\tsuccess100\tsuccess010\tsuccess001\t");
849 printf ("dist. \alpha \sqrt{d} tdist. \text{rms}(n");
850 p r i n t f ( "−−−−−−−−−−−−−−−−−−−−−−−−−−−−−−−−−−−−−−−−−−−−−−−−−−−\n" ) ;
851
s_{52} for (int iter = c iter start;
s_{53} iter \leq c_{\text{iter\_stop}}; iter \neq c_{\text{iter\_step}}854 {
\text{results\_start}.\text{clear} ();
s_{56} results par. clear ();
s_{57} results val. clear ();
858
859 // s e t mcmc options
860 Tester→MCMCSetNIterationsMax(iter);
861
862 for (int i = 0; i < c nruns; i++)
863 {
864 Tester->GetRandomPoint( start p);
865 results start.push back(startp);
866
```

```
867 _Tester→MCMCSetInitialPositions(startp);
868 Tester->FindMode ();
869 results par push back( Tester->GetBestFitParameters());
870 }
871
872 // c a l c u l a t e success r a t i o s
\text{sum} \quad \text{sum} \quad \text{success} = 0 ;874 for (int i = 0; i < (int) results par size (); i++)
875 {
876 if (is_success (0.01, _Func, results_par [i]))
877 num_success++;
878 }
879 success100 = (double ) num_success /((double ) c_nruns ) ;
880
881 num_success = 0;
882 for (int i = 0; i < (int) results par size (); i++)
883 {
\text{is} if (\text{is} success (0.001, Func, results par [i]))
885 num_success++;
886 }
\text{success010} = (\text{double}) \text{num} \text{ success} / ((\text{double}) \text{c} \text{ turns}) ;888
889 num_success = 0;
890 for (int i = 0; i < (int) results par size (); i++)
891 {
892 if ( is_success (0.0001, _Func, results_par [ i ] ) )
893 num_success++;
894 }
\text{success001} = (\text{double}) \text{num\_success} / ((\text{double}) \text{c\_nruns}) ;896
\text{exp\_dist} = 0.0;
898 distance = 0.0;
899
900 xavg = 0.0;
901 x2avg = 0.0;
902 x \text{err} = 0.0;
903
904 // dis t an c e to minimum
905 for (int i = 0; i < (int) results_par . size (); i++)
906 {
907 for (int j = 0; j < (int)] Func->minima_func.size(); j++)908 {
```
```
909 \text{tmp\_dist} = 0.01910 \ast sqrt((results par [ i ] [ 0 ] – Func–>minima x [ j ])
911 ∗ ( results_par [ i ] [ 0 ] − _Func−>minima_x [ j ] ) / dx2
912 + (results\_par[i][1] - _Func \rightarrow minima_y[j])913 ∗ ( results_par [ i ] [ 1 ] − _Func−>minima_y [ j ] ) / dy2 ) ;
914
915 if (i = 0 \mid \text{tmp dist} < distance)
916 \{q_{17} distance = tmp dist;
918 }
919 }
920 x \text{avg} \neq \text{distance};
x2avg \neq \text{distance} * \text{distance};922 }
923
\alpha_{924} xavg = xavg / (int) results par . size ();
925 xerr = s q r t ( x2avg / ( int ) results_par . s i z e ( ) − xavg ∗ xavg )
926 / sqrt(r \text{ esults} \text{ par } \text{ . } \text{size } ( ) );;
927
928 printf (\%u\t%.4f\t%.4f\t%.4f\t%.4f\t%.4f\n", iter,
929 success100 , success010 , success001 , xavg , xerr ) ;
930
\text{err}\_\text{10} = \text{fabs}(\text{log}10(\text{max}(\text{xavg} - \text{xerr}, 0)) - \text{log}10(\text{xavg}));932 err\_hi = fabs(log10(xavg + xerr) - log10(xavg));933
934 graph_success100→SetPoint (counter, (double) iter, success100);
935 graph_success010→SetPoint (counter, (double) iter, success010);
936 graph success001−>SetPoint ( counter , ( double ) iter , success001 ) ;
937 dist_graph->SetPoint (counter, (double) iter, log10(xavg);
938 dist_graph->SetPointError(counter, 0.0, 0.0, err_lo, err_hi);
939 counter++;
940 }
941
942 histo_success −>SetStats ( false ) ;
943 histo success \rightarrowGetXaxis() – >S et T it le ( " no . \lrcorner of \lrcorner i t e r at i on s " );
944 histo dist ->SetStats ( false );
945 histo dist \Rightarrow GetXaxis() – > Set Title ("no . of iterations");
946 histo_dist \rightarrow GetYaxis() - > Set Title ("avg. distance to minimum");
947
948 histo_success ->GetYaxis()->SetTitle ("1.00% success ratio");
949 histo success ->Draw ( );
950 graph_success100→Draw("SAME");
```

```
951 can→SaveAs ("iter_success100–mcmc.eps");
952
\text{p}_3 histo success \rightarrowGetYaxis() −>S et T it l e ( " 0.10% s u c c e s s r a t i o " );
954 histo_success −>Draw ( ) ;
955 graph_success010−>Draw("SAME");
956 can→SaveAs ("iter_success010−mcmc.eps");
957
958 histo success \rightarrowGetYaxis()-\rightarrowS et T it le ( " 0.01% success r a tio " );
959 histo success ->Draw ( );
960 graph_success001−>Draw( "SAME" ) ;
961 can−>SaveAs ( " iter_success001−mcmc . eps " ) ;
962
963 histo dist →Draw ();
964 dist_graph−>Draw( "SAMEP" ) ;
965 can→SaveAs ("iter_distance –mcmc. eps");
966
967 delete can ;
968 delete graph_success100 ;
969 delete graph_success010 ;
970 delete graph_success001 ;
971 delete histo_dist ;
972 delete histo_success ;
973 delete dist_graph ;
974
975 printf (\sqrt[n]{n}\);
976
977
978 // run sa
979 _Tester->SetOptimizationMethod (BCIntegrate :: kOptSA);
980 Tester→SetNumCalls (0);
981
_{982} can = new TCanvas ();
983 graph_success100 = new TGraph( npoints ) ;
984 graph_success010 = new TGraph( npoints ) ;
985 graph_success001 = new TGraph( npoints ) ;
986
987 dist_graph = new TGraphAsymmErrors( npoints ) ;
988
989 histo dist = new TH2F( " histo dist " , "dummy<sub>1</sub> histogram" ,
990 100, c_iter_start, c_iter_stop, 100, -5.0, 1.0);
^{991} histo_success = new TH2F(" histo_success", "dummy<sub>\sqcup</sub> histogram",
992 100, c iter start, c iter stop, 100, 0.0, 1.0 );
```

```
_{993} counter = 0;
994
995 printf ("++\sqrt{n}");
996 \text{print} f(" \mid \text{if} \text{equation}. \text{S4}_{\sqcup} \text{run}: \text{equation}\text{print} \{ \text{ }^* \}998
999 printf ("iterations\tsuccess100\tsuccess010\tsuccess001\t");
1000 printf ("dist. \lnot \text{avg} \tdist \ldots\text{rms} \n\lnot \text{n}" );
1001 p r i n t f ( "−−−−−−−−−−−−−−−−−−−−−−−−−−−−−−−−−−−−−−−−−−−−−−−−−−−\n" ) ;
1002
1003 for (int iter = c_iter_start; iter \leq c_iter_stop;
1004 iter += c iter step )
1005 {
1006 results_start.clear();
1007 results_par.clear();
1008 results val. clear ();
1009
1010 // set sa options
1011 _Tester->SetSAT0(c_sa_tmin ∗ (double) iter);
1012 _Tester->SetSATmin(c_sa_tmin);
1013
1014 for (int i = 0; i < c nruns; i++)
1015 {
1016 Tester->GetRandomPoint(startp);
1017 results _start.push_back(startp);
1018
1019 _Tester->FindMode (start p);
1020 results par . push back( Tester->GetBestFitParameters ( ) ;
1021 }
1022
1023 // calculate success ratios
_{1024} num success = 0;
1025 for (int i = 0; i < (int) results_par.size(); i++)
1026 \left\{_{1027} if (is_success (0.01, \text{ Func}, \text{results\_par[i]}))
1028 num success++;
1029 }
_{1030} success 100 = (double) num_success /((double) c_nruns) ;
1031
_{1032} num success = 0;
f(x) for (int i = 0; i < (int) results_par.size(); i++)
1034 {
```

```
1035 if (is_success (0.001, _Func, results_par [i]))
1036 num success++;
1037 }
1038 success 010 = (double) num_success /((double) c_nruns);
1039
1040 num_success = 0;
1041 for (int i = 0; i < (int) results par size (); i++)
1042 \left\{1043 if (is_success (0.0001, _Func, results_par [i]))
1044 num_success++;
1045 }
1046 success 001 = (double) num_success /((double) c_nruns);
1047
_{1048} tmp dist = 0.0;
_{1049} distance = 0.0;
1050
1051 x \text{avg} = 0.0;
1052 x2avg = 0.0;
1053 \quad xerr = 0.0;
1054
1055 // dis t an c e to minimum
\begin{array}{lll} \text{1056} & \text{for} & \text{(int } i = 0; i < \text{(int)} \text{ results} \text{ par } \text{. size } (); i++) \end{array}1057 {
1058 for (int j = 0; j < (int) Func–>minima func size ( ); j++)1059 {
1060 tmp dist = 0.01^{1061} * sqrt((\text{results\_par} [i] [0] - \text{Func} \rightarrow \text{minima\_x} [j])\ast (results par [ i ] [ 0 ] - Func->minima x [ j ] ) / dx2
_{1063} + (results\_par[i][1] – _Func\rightarrow minima_y[j])1064 ∗ ( results_par [ i ] [ 1 ] − _Func−>minima_y [ j ] ) / dy2 ) ;
1065
\inf (j = 0 | | tmp dist < distance)
1067 \left\{1068 distance = tmp_dist;
1069 }
1070 }
\text{1071} \quad \text{xavg} \quad = \quad \text{distance};
1072 x2avg += distance ∗ distance ;
1073 }
1074
_{1075} xavg = xavg / (int) results\_par.size();1076 x \text{err} = \text{sqrt}(x2 \text{avg} / (\text{int}) \text{results} \text{par.size}() - x \text{avg} * x \text{avg})
```
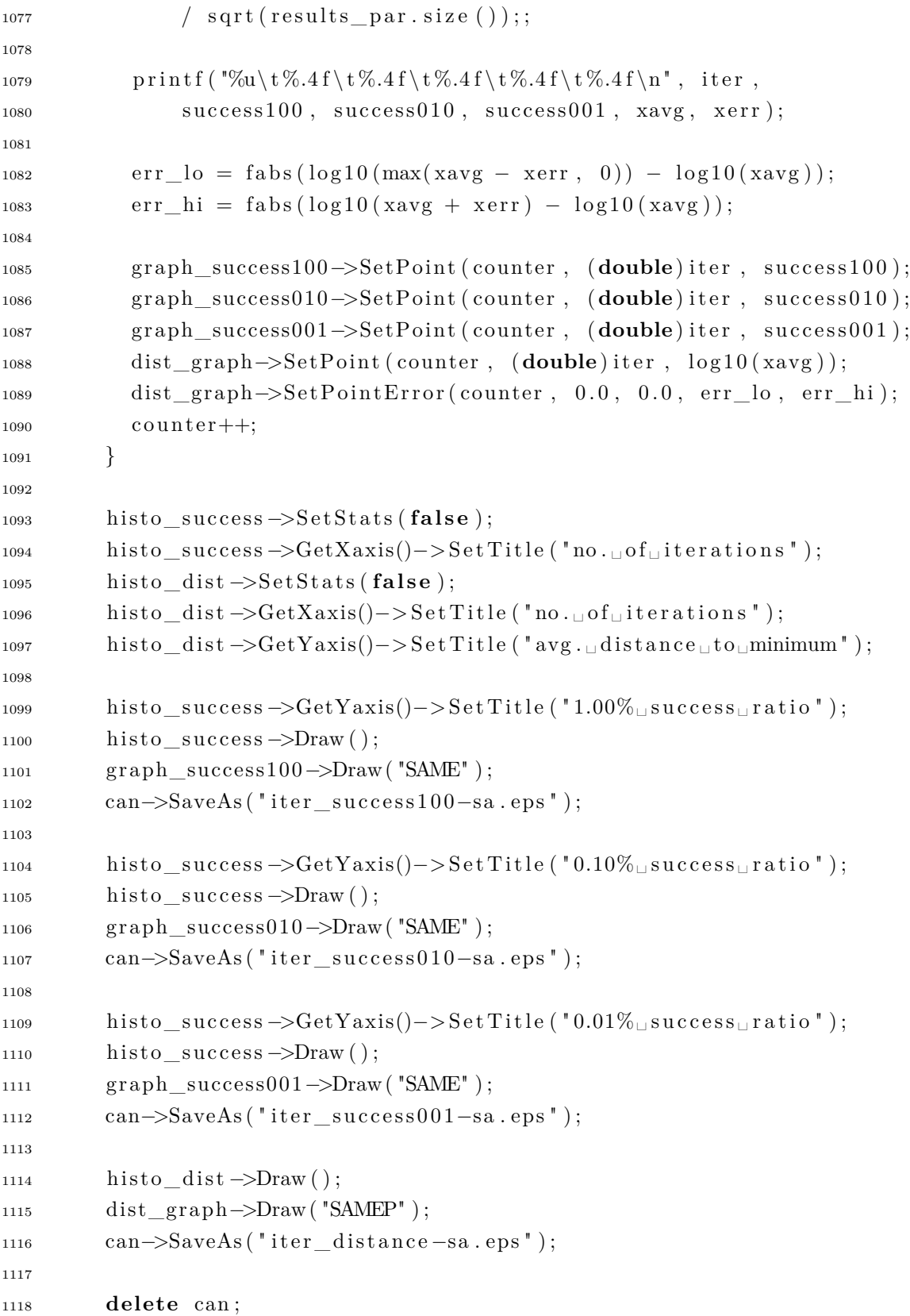

```
1119 delete graph_success100 ;
1120 delete graph_success010 ;
1121 delete graph_success001 ;
1122 delete histo_dist ;
1123 delete histo_success ;
1124 delete dist_graph ;
1125
1126 printf (\sqrt[n]{n}\);
1127 }
1128 else
1129 \{1130 printf ("Error: \BoxInvalid\Boxrunmode\Boxs pecified\Box");
1131 printf ("-\text{must}\cup \text{be}\cup 0,\cup 1,\cup 2\cup \text{or}\cup 3.\setminus n");
1132 return −1;
1133 }
1134 BCLog :: CloseLog ();
1135
1136 return 0;
1137 }
1138
1139 bool is_success (double percentage , FObj ∗ f , std : : vector <double> x)
1140 \quad \{1141 double dx = (f->fMax[0] - f->fMin[0]) * sqrt(percentage / 3.141593);
1142 double dy = (f->fMax[1] - f->fMin[1]) * sqrt(percentage / 3.141593);
1143
1144 for ( int i = 0; i < (int) f–>minima_func.size ( ); i++)
1145 {
1146 if \left( \sqrt{\frac{x}{0} - f} - \frac{f}{\sin \theta} x[i] \right)1147 		 *(x [0] - f > minima_x [i] ) / dx / dx1148 + (x [1] - f >minima_y [i]1149 			 * (x [1] - f > minima_y [i] / dy / dy \leq 1.)
1150 {
1151 return true ;
1152 }
1153 }
1154 return false ;
1155 }
1156
1157 void plot_success_maps ( char∗ algoname ,
1158 std : : vector < std : : vector <double> > start ,
1159 std : : vector < std : : vector <double> > par , FObj ∗ f )
1160 \quad \{
```

```
1161 TCanvas *canvas = new TCanvas ();
1162
1163 TH2D ∗successmap ;
1164 TH2D ∗ failuremap ;
1165 char filename [30];
1166
_{1167} successmap = new TH2D("successmap",
1168 1.00\%<sup>U</sup>Success<sup>U</sup>from starting point", 100,
1169 f \rightarrowfMin [0], f \rightarrowfMax [0], 100, f \rightarrowfMin [1], f \rightarrowfMax [1];
1170
1171 failuremap = new TH2D( " failuremap " ,
1172 "NOT<sub>\sqcup</sub> 1.00%\sqcup Success\sqcup from \sqcup starting \sqcup point", 100,
1173 f \rightarrowfMin [0], f \rightarrowfMax [0], 100, f \rightarrowfMin [1], f \rightarrowfMax [1]);
1174
1175 for (int i = 0; i < (int) start . size (); i++)
1176 {
1177 if ( is success ( 0.01 , f, par[i] ) )
1178 {
1179 successmap \rightarrow Fill (start [i][0], start [i][1]);
1180 }
1181 else
1182 {
_{1183} failuremap \rightarrow Fill (start [i][0], start [i][1]);
1184 }
1185 }
1186 successmap−>SetMarkerColor ( kBlue ) ;
1187 failuremap ->SetMarkerColor (kRed);
1188
1189 successmap−>SetMarkerSize ( 0 . 5 ) ;
1190 failuremap −>SetMarkerSize ( 0 . 5 ) ;
1191
_{1192} successmap\rightarrowGetXaxis()->SetTitle("x");
1193 successmap\rightarrowGetYaxis()->SetTitle("y");
1194
1195 successmap−>SetStats ( false ) ;
1196 failuremap −>SetStats ( false ) ;
1197
1198 successmap−>Draw( "P" ) ;
1199 failuremap −>Draw( "PSAME" ) ;
1200
1201 sprintf (filename, "successmap-%s-100.eps", algoname);
1202 canvas−>SaveAs ( filename ) ;
```

```
1203
1204 //−−−
1205
1206 delete successmap ;
1207 delete failuremap ;
1208
1209 successmap = new TH2D( " successmap " ,
1210 "0.10\% Success from starting point", 100,
1211 f \rightarrow fMin[0], f \rightarrow Max[0], 100, f \rightarrow fMin[1], f \rightarrow Max[1]);1212
1213 failuremap = new TH2D( " failuremap " ,
1214 "NOT<sub>\cup</sub> 0.10% Success \text{from } \text{starting } \text{point}^*, 100,
1215 f \rightarrowfMin [0], f \rightarrowfMax [0], 100, f \rightarrowfMin [1], f \rightarrowfMax [1]);
1216
1217 for (int i = 0; i < (int) start . size (); i++)
1218 {
1219 if ( is success ( 0.001, f, par[i] ) )
1220 {
1221 successmap\rightarrowFill (start [i][0], start [i][1]);
1222 }
1223 else
1224 {
_{1225} failuremap \rightarrow Fill (start [i][0], start [i][1]);
1226 }
1227 }
1228 successmap−>SetMarkerColor ( kBlue ) ;
1229 failuremap −>SetMarkerColor ( kRed ) ;
1230
1231 successmap−>SetMarkerSize ( 0 . 5 ) ;
1232 failuremap −>SetMarkerSize ( 0 . 5 ) ;
1233
1234 successmap\rightarrowGetXaxis()->SetTitle("x");
1235 successmap\rightarrowGetYaxis()->SetTitle("y");
1236
1237 successmap−>SetStats ( false ) ;
1238 failuremap −>SetStats ( false ) ;
1239
1240 successmap\rightarrowDraw("P");
1241 failuremap −>Draw( "PSAME" ) ;
1242
1243 sprintf (filename, "successmap-%s-010.eps", algoname);
1244 canvas−>SaveAs ( filename ) ;
```

```
1245
1246 //−−−
1247
1248 delete successmap ;
1249 delete failuremap ;
1250
1251 successmap = new TH2D("successmap",
1252 " 0.01\% Success from starting point", 100,
1253 f\rightarrow fMin[0], f\rightarrow Max[0], 100, f\rightarrow fMin[1], f\rightarrow Max[1]);1254
1255 failuremap = new TH2D( " failuremap " ,
1256 "NOT_{\sqcup}0.01\%_{\sqcup}Success_{\sqcup}from_{\sqcup}starting_{\sqcup}point", 100,
1257 f \rightarrowfMin [0], f \rightarrowfMax [0], 100, f \rightarrowfMin [1], f \rightarrowfMax [1]);
1258
1259 for (int i = 0; i < (int) start. size (); i++)
1260 {
1261 if ( is success (0.0001, f, par [i] ) )
1262 {
1263 successmap\rightarrowFill (start [i][0], start [i][1]);
1264 }
1265 else
1266 \left\{_{1267} failuremap \rightarrow Fill (start [i][0], start [i][1]);
1268 }
1269 }
1270 successmap−>SetMarkerColor ( kBlue ) ;
1271 failuremap −>SetMarkerColor ( kRed ) ;
1272
1273 successmap−>SetMarkerSize ( 0 . 5 ) ;
1274 failuremap ->SetMarkerSize (0.5);
1275
1276 successmap\rightarrowGetXaxis()->SetTitle("x");
1277 successmap\rightarrowGetYaxis()->SetTitle("y");
1278
1279 successmap−>SetStats ( false ) ;
1280 failuremap −>SetStats ( false ) ;
1281
1282
1283 successmap−>Draw( "P" ) ;
1284 failuremap −>Draw( "PSAME" ) ;
1285
1286 sprintf (filename, "successmap-%s –001.eps", algoname);
```

```
1287 canvas−>SaveAs ( filename ) ;
1288
1289 delete successmap ;
1290 delete failuremap ;
1291 }
1292
1293 // p l o t minimum values
1294 void plot_min_values ( char ∗algoname ,
1295 std : : vector < std : : vector <double> > par , FObj ∗ f )
1296 {
1297 TCanvas ∗ canvas = new TCanvas ( ) ;
1298
1299 double min_min = 0.0,
_{1300} min max = 0.0;
1301
1302 std:: vector <double> val (0);
1303 char filename [30];
1304
1305 for (int i = 0; i < (int) par . size (); i++)
1306 {
1307 val . push_back( f−>TestFunction ( par [ i ] ) ) ;
1308
1309 if (i = 0)1310 {
1311 min_min = val [ i ];
1312 min_max = val [i];
1313 }
1314 else
1315 {
1316 if (val[i] < \min_{i \in \mathbb{N}}1317 {
1318 min_min = val [i];
1319 }
1320 if \left(\text{val}[i] > \min_{\text{max}}\right)1321 \left\{1322 min max = val [ i ];
1323 }
1324 }
1325 }
1326
1327 TH1D ∗min_hist = new TH1D( " min_hist " ,
1328 "Minimum values", 100, \log(\text{min} \text{min} ), \log(\text{min} \text{max} ) ;
```

```
1329
1330 min hist\rightarrowGetXaxis()\rightarrowS et T it le ( " log ( minimal function value ) " );
1331 min hist \Rightarrow GetYaxis() \Rightarrow Set Title ("no . of entries");
1332 min_hist−>SetStats ( false ) ;
1333
1334 for (int i = 0; i < (int) val. size (); i++)
1335 {
_{1336} min hist \rightarrow F ill ( log ( val [ i ] ) );
1337 }
1338 min_hist−>Draw ( ) ;
1339
1340 sprintf (filename, "min_hist-%s.eps", algoname);
1341 canvas−>SaveAs ( filename ) ;
1342
1343 delete min_hist ;
1344 }
1345
1346 // plot distance to next minimum
1347 void plot_distance ( char ∗algoname ,
1348 std : : vector < std : : vector <double> > par , FObj ∗ f )
1349 {
1350 TCanvas *canvas = new TCanvas ();
1351 double dx = (f \rightarrow fMax[0] - f \rightarrow fMin[0]) / 2.;
1352 double dy = (f \rightarrow fMax[1] - f \rightarrow fMin[1]) / 2.;
1353
_{1354} double dist min = 0.0,
1355 dist_max = 0.0;
1356
_{1357} double distance = 0.0;
_{1358} double tmp dist = 0.0;
1359 std :: vector <double> distances;
1360 char filename [30];
1361
1362 for (int i = 0; i < (int) par . size (); i++)
1363 {
\mathbf{1}_{364} for ( int \mathbf{i} = 0; \mathbf{j} < (\mathbf{int}) f–>minima func size ( ); \mathbf{i}++)
1365 {
1366 \text{tmp\_dist} = 0.01 * \text{sqrt}((\text{par}[i][0] - f \rightarrow \text{minima\_x}[j]))1367 * (par[i][0] - f > minima_x[j]) / dx / dx
1368 + \left( \text{par} \left[ i \right] \left[ 1 \right] - f \rightarrow \text{minima}_y \left[ j \right] \right)1369 		 * (par[i][1] - f > minima_y [j]) / dy / dy;
1370
```

```
_{1371} if (j = 0 || \text{tmp\_dist} < \text{distance})
1372 {
1373 distance = tmp dist;
1374 }
1375 }
1376 distances.push_back(distance);
1377
1378 if (i = 0)1379 {
1380 dist_min = distance;
1381 dist max = distance ;
1382 }
1383 else
1384 {
1385 if (distance < dist_min)
1386 {
1387 dist min = distance ;
1388 }
1389 if \left(\text{distance} > \text{dist} \cdot \text{max}\right)1390 \left\{1391 dist max = distance ;
1392 }
1393 }
1394 }
1395
_{1396} TH1D \ast dist hist = new TH1D("dist hist",
1397 " Distance to nearest minimum", 100,
1398 \log ( dist min ), \log ( dist max ) );
1399
1400 dist_hist->GetXaxis()->SetTitle ("log ( distance uto unearest uminimum )");
_{1401} dist_hist \rightarrow GetYaxis() - > Set Title ("no. of entries");
1402 dist_hist−>SetStats ( false ) ;
1403
1404 for (int i = 0; i < (int) distances size (); i++)
1405 {
_{1406} dist hist ->F ill ( log ( distances [ i ] ) );
1407 }
_{1408} dist_hist ->Draw ();
1409
1410 sprintf (filename, "dist_hist-%s.eps", algoname);
1411 canvas−>SaveAs ( filename ) ;
1412
```

```
1413 delete dist_hist;
1414 }
1415
1416 void plot_minima_map ( char ∗algoname ,
1417 std : : vector < std : : vector <double> > par , FObj ∗ f )
1418 {
1419 char filename [30];
_{1420} TCanvas *canvas = new TCanvas ();
1421
1422 TH2D *minmap = new TH2D("minmap", "Map<sub>\cup</sub>of\cupfound\cupminima",
1423 100, f→fMin [0], f→fMax [0],
1424 100, f→fMin [1], f→fMax [1]);
1425
1426 for (int i = 0; i < (int) par . size (); i++)
1427 {
1428 minmap->Fill (par [i][0], par [i][1]);
1429 }
1430 minmap−>SetMarkerSize ( 0 . 5 ) ;
1431
_{1432} minmap\rightarrowGetXaxis()->SetTitle("x");
1433 minmap\rightarrowGetYaxis()->SetTitle("y");
1434 minmap−>SetStats ( false ) ;
1435
1436 minmap−>Draw( " " ) ;
1437
1438 sprintf (filename, "minmap–%s.eps", algoname);
1439 canvas−>SaveAs ( filename ) ;
1440
1441 delete minmap;
1442 }
1443
1444 double max(double a , double b)
1445 \quad \{1446 if (a > b) return a;
1447 else return b;
1448 }
```
### **C.2. include/Tester.h**

```
1 #ifndef TESTER H
2 #define TESTER H
3
```

```
4 #include " FObj . h"
5 #include <BAT/BCModel . h>
6 // −−−−−−−−−−−−−−−−−−−−−−−−−−−−−−−−−−−−−−−−−−−−−−−−−−−−−−−−−
7 class Tester : public BCModel
8 {
9 public :
10 // Constructors and destructor
11 Tester ( );
12 Tester (const char* name);
13 \sim \text{Tester}();
14
15 // Methods to overload, see file Tester.cxx
16 void DefineParameters ( ) ;
17 double LogAPrioriProbability (std: vector <double> parameters);
18 double LogLikelihood(std:: vector <double> parameters);
19 double TestFunction (std:: vector <double> par);
20 void SetNumCalls ( int n ) ;
21 int GetNumCalls ( ) ;
22
23 FObj ∗fObj ;
24
25 private :
26 int fNumCalls ;
27 \quad \};
28 #endif
```
### **C.3. include/FObj.h**

```
1 #ifndef __FOBJ__H
2 #define FOBJ H
3 #include <vector >
4
5 class FObj
6 {
7 public :
s \qquad \qquad \text{FObj}();
9 virtual \simFObj();
10 double fMin [2];
11 double fMax [2];
12
13 std :: vector <double> minima x;
14 std :: vector <double> minima_y;
```

```
15 std : : vector <double> minima_func ;
16 virtual double TestFunction (std:: vector <double> par);
17 \quad \};
18 #endif
```
## **C.4. include/F1.h**

```
1 #include " FObj . h"
2 class F1 : public FObj
3 \begin{matrix} 3 \end{matrix}4 public :
5 F1 ( );
6 ~\sim~F1( );
7 double TestFunction ( std : : vector <double> par ) ;
8 } ;
```
### **C.5. src/Tester.cxx**

```
1 #include " Tester . h "
2
3 Tester :: Tester () : BCModel()
4 {
5 DefineParameters ( ) ;
6 this−>fNumCalls = 0 ;
7 } ;
8
9 // −−−−−−−−−−−−−−−−−−−−−−−−−−−−−−−−−−−−−−−−−−−−−−−−−−−−−−−−−
10 Tester : : Tester ( const char∗ name) : BCModel(name)
11 \quad \{12 DefineParameters ( ) ;
13 this−>fNumCalls = 0 ;
14 };
15
16 // −−−−−−−−−−−−−−−−−−−−−−−−−−−−−−−−−−−−−−−−−−−−−−−−−−−−−−−−−
17 Tester ::\sim Tester ()
18 \quad \{\}; \quad \text{/} \text{/} \quad default \quad destructive \text{ }19
20 // −−−−−−−−−−−−−−−−−−−−−−−−−−−−−−−−−−−−−−−−−−−−−−−−−−−−−−−−−
21 double Tester : : TestFunction ( std : : vector <double> par )
22 \frac{1}{2}23 this−>fNumCalls++;
24 return this−>fObj−>TestFunction ( par ) ;
```

```
25 }
26
27 // −−−−−−−−−−−−−−−−−−−−−−−−−−−−−−−−−−−−−−−−−−−−−−−−−−−−−−−−−
28 void Tester : : SetNumCalls ( int n)
29 \quad \{30 this−>fNumCalls = n ;
31 }
32
33  // —————
34 int Tester : : GetNumCalls ( )
35 {
36 return this−>fNumCalls ;
37 }
38
39 // −−−−−−−−−−−−−−−−−−−−−−−−−−−−−−−−−−−−−−−−−−−−−−−−−−−−−−−−−
40 void Tester : : DefineParameters ( )
41 \quad {\}42
43 // −−−−−−−−−−−−−−−−−−−−−−−−−−−−−−−−−−−−−−−−−−−−−−−−−−−−−−−−−
44 double Tester : : LogLikelihood ( std : : vector <double> parameters )
45 \frac{1}{2}46 return − this−>TestFunction ( parameters ) ;
47 }
48
49 // −−−−−−−−−−−−−−−−−−−−−−−−−−−−−−−−−−−−−−−−−−−−−−−−−−−−−−−−−
50 double Tester : : LogAPrioriProbability ( std : : vector <double> parameters )
51 {
52 return 0 . ;
53 }
```
### **C.6. include/FObj.cxx**

```
1 #include " FObj . h"
 2
 3 // −−−−−−−−−−−−−−−−−−−−−−−−−−−−−−−−−−−−−−−−−−−−−−−−−−−−−−−−−
 4 \quad \text{FObj}::\text{FObj}()5 \{\};6
 7 // −−−−−−−−−−−−−−−−−−−−−−−−−−−−−−−−−−−−−−−−−−−−−−−−−−−−−−−−−
 \text{8} \quad \text{FObj} :: \sim \text{FObj}()9 {};
10
```

```
11 // −−−−−−−−−−−−−−−−−−−−−−−−−−−−−−−−−−−−−−−−−−−−−−−−−−−−−−−−−
12 double FObj::TestFunction (std::vector <b>double</b>) par)13 \frac{1}{2}14 return 0.0;
15 }
```
### **C.7. include/F1.cxx**

```
1 #include "F1 . h "
2
3 / / \t—4 F1::F1() : FObj()5 {
6 // s e t parameter space
7 this \rightarrowfMin [0] = −5.0;
8 this ->fMax [0] = 5.0;
9
10 this \rightarrowfMin [1] = −5.0;
11 this ->fMax [1] = 5.0;
12
13 // s e t minima
14 this ->minima_x . push_back (0.0);
15 this \rightarrowminima_y . push_back (0.0);
\text{ }this \text{--}\text{minima\_func}. push_back (0.0);
17 };
18
19 // −−−−−−−−−−−−−−−−−−−−−−−−−−−−−−−−−−−−−−−−−−−−−−−−−−−−−−−−−
20 F1 :: \sim F1()21 \quad {\}22
23 // −−−−−−−−−−−−−−−−−−−−−−−−−−−−−−−−−−−−−−−−−−−−−−−−−−−−−−−−−
24 double F1 : : TestFunction ( std : : vector <double> par )
25 {
r = \text{return } par [0] * par [0] + par [1] * par [1];27 }
```
# **Bibliography**

- [1] A. Caldwell, D. Kollar, and K. Kroeninger, "BAT The Bayesian Analysis Toolkit," *Computer Physics Communications*, vol. 180, pp. 2197–2209, 2009, arXiv:0808.2552 [physics.data-an].
- [2] F. James and M. Roos, "Minuit: A System for Function Minimization and Analysis of the Parameter Errors and Correlations," *Comput. Phys. Commun.*, vol. 10, pp. 343–367, 1975.
- [3] C. P. Robert and G. Casella, *Monte Carlo Statistical Methods*. Springer, second ed., 2004.
- [4] R. Kree, "Stochastische Beschreibung physikalischer Systeme." script for lecture on statistical physics, 2007.
- [5] N. Metropolis, A. W. Rosenbluth, M. N. Rosenbluth, A. H. Teller, and E. Teller, "Equation of state calculations by fast computing machines," *The Journal of Chemical Physics*, vol. 21, no. 6, pp. 1087–1092, 1953.
- [6] W. Hastings, "Monte Carlo sampling methods using Markov chains and their applications.," *Biometrika*, vol. 57, pp. 97–109, 1970.
- [7] S. Kirkpatrick, C. D. Gelatt, Jr., and M. P. Vecchi, "Optimization by simulated annealing," *Science*, vol. 220, pp. 671–680, 1983.
- [8] S. Geman and D. Geman, "Stochastic relaxation, gibbs distributions and the bayesian restoration of images," *IEEE Transactions on Pattern Analysis and Machine Intelligence*, vol. 6, no. 6, pp. 721–741, 1984.
- [9] D. Nam, J.-S. Lee, and C. H. Park, "n-Dimensional Cauchy Neighbor Generation for the Fast Simulated Annealing," *IEICE TRANSACTIONS on Information and Systems*, vol. E87-D, no. 11, pp. 2499–2502, 2004.
- [10] <http://www.it.lut.fi/ip/evo/functions/>.

#### Bibliography

- [11] <http://www.it.lut.fi/ip/evo/functions/node12.html>.
- [12] L. Ingber, "Very fast simulated re-annealing," *Mathematical Computer Modelling*, vol. 12, no. 8, pp. 967–973, 1989.
- [13] A. Das and B. K. Chakrabarti, "Quantum Annealing and Analog Quantum Computation," 2008, arXiv:0801.2193v3 [quant-ph].
- [14] G. Dueck and T. Scheuer, "Threshold accepting: a general purpose optimization algorithm appearing superior to simulated annealing," *J. Comput. Phys.*, vol. 90, no. 1, pp. 161–175, 1990.
- [15] K. A. De Jong, *Analysis of the behaviour of a class of genetic adaptive systems*. PhD thesis, University of Michigan, 1975.
- [16] Y.-W. Shang and Y.-H. Qiu, "A note on the extended rosenbrock function," *Evolutionary Computation*, vol. 14, no. 1, pp. 119–126, 2006.
- [17] R. L. Graham, D. E. Knuth, and O. Patashnik, *Concrete mathematics: a foundation for computer science*. Addison-Wesley, second ed., 1994.
- [18] A. Törn and A. Zilinskas, "Global Optimization," *Lecture Notes in Computer Science*, vol. 350, 1989.
- [19] H. Mühlenbein, D. Schomisch, and J. Born, "The Parallel Genetic Algorithm as Function Optimizer," *Parallel Computing*, vol. 17, no. 6-7, pp. 619–632, 1991.

#### **Erklärung** nach §13(8) der Prüfungsordnung für den Bachelor-Studiengang Physik und den Master-Studiengang Physik an der Universität Göttingen:

Hiermit erkläre ich, dass ich diese Abschlussarbeit selbständig verfasst habe, keine anderen als die angegebenen Quellen und Hilfsmittel benutzt habe und alle Stellen, die wörtlich oder sinngemäß aus veröffentlichten Schriften entnommen wurden, als solche kenntlich gemacht habe.

Darüberhinaus erkläre ich, dass diese Abschlussarbeit nicht, auch nicht auszugsweise, im Rahmen einer nichtbestandenen Prüfung an dieser oder einer anderen Hochschule eingereicht wurde.

Göttingen, den 18. Juli 2009

(Carsten Brachem)